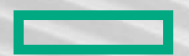

#### **Hewlett Packard Enterprise**

# Preparing an application for Hybrid Supercomuting

## John Levesque, Harvey Richardson, Alfio Lazzaro, Nina Mujkanovic, HPE

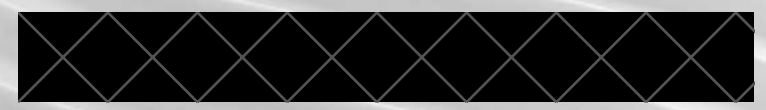

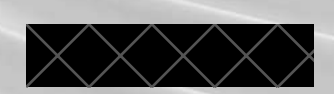

Using HPE Programming Environment for GPUS - DEC 2023

## Agenda

#### • Introduction

- Steps in moving an application to a GPU
- $\bullet$  A simple example himeno
- $\bullet$  Optimizing himeno with OpenMP on the node
- Optimizing himeno with OpenMP Offoad (or OpenACC) for GPU
- Dealing with data movement
	- $\bullet$  CPU  $\lt$  -> GPU
	- Halo Exchanges

## Complete and fully supported software development Suite

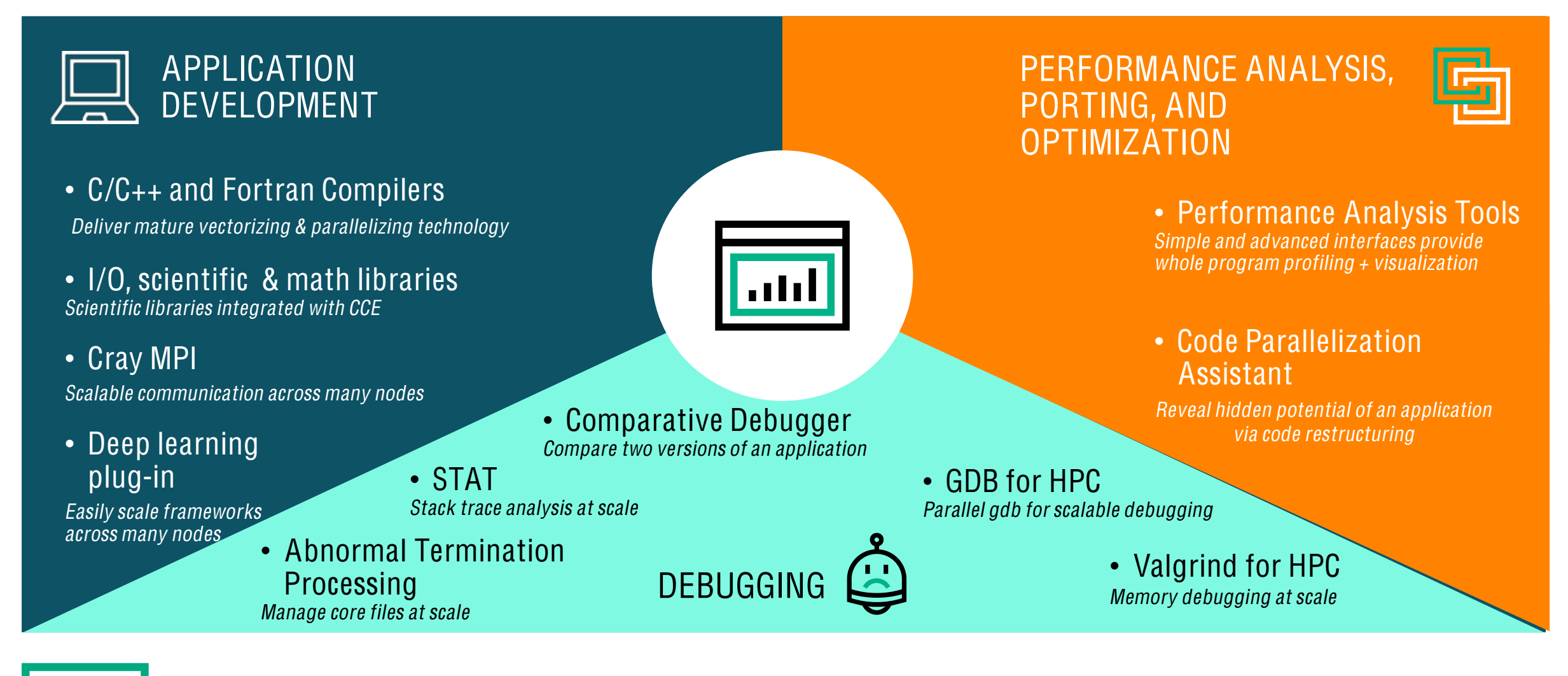

## Providing the user with compiler choice

- Use modules to select compiling environment
	- Automatically uses our math, scientific, and communication libraries with chosen compiler
	- Can use debug and profiling tools with chosen compiler

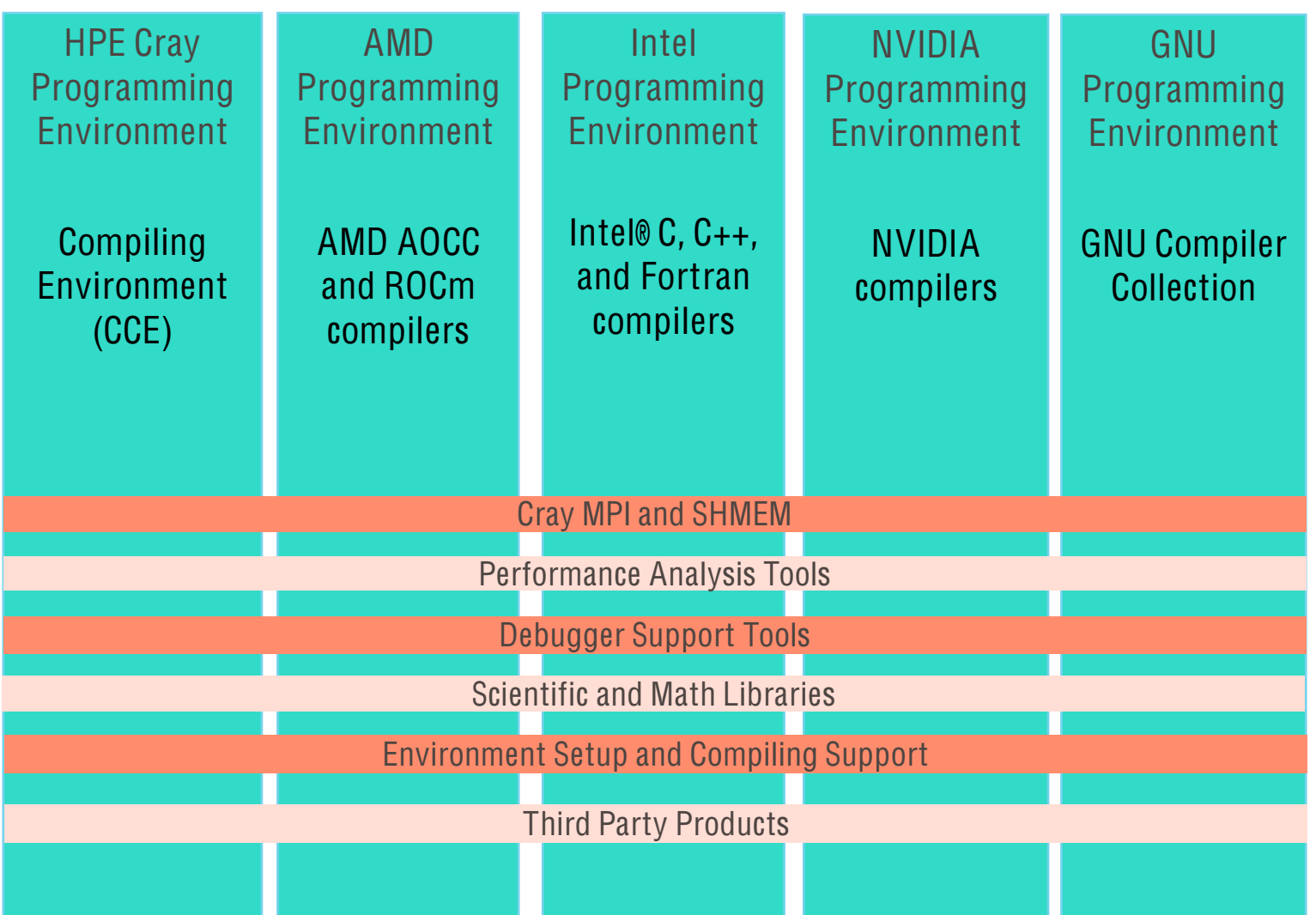

# Performance Analysis Tools

Reduce time and effort associated with porting and tuning of applications on HPE systems

## Highlights:

- Different tools to fit different developer needs—from quick visual analysis to variety of different experiments, integration with compilers and more...
- Target scalability issues in all areas of tool development designed to improve performance on the largest of systems
- Provide whole program performance analysis across many nodes to identify critical performance bottlenecks in a program
- <sup>H</sup>el<sup>p</sup> <sup>t</sup><sup>o</sup> uncove<sup>r</sup> <sup>i</sup>ssue<sup>s</sup> bu<sup>t</sup> <sup>a</sup>ls<sup>o</sup> <sup>s</sup>uggestion<sup>s</sup> <sup>t</sup><sup>o</sup> <sup>i</sup>mprov<sup>e</sup> <sup>p</sup>erformanc<sup>e</sup>
- Unique and valuable load imbalance analysis
- Target ease of use with simple and advanced user interfaces
- Supports programs written in Fortran, C or C++ with MPI, SHMEM, UPC, OpenMP or OpenACC, CUDA or HIP, and their combinations.

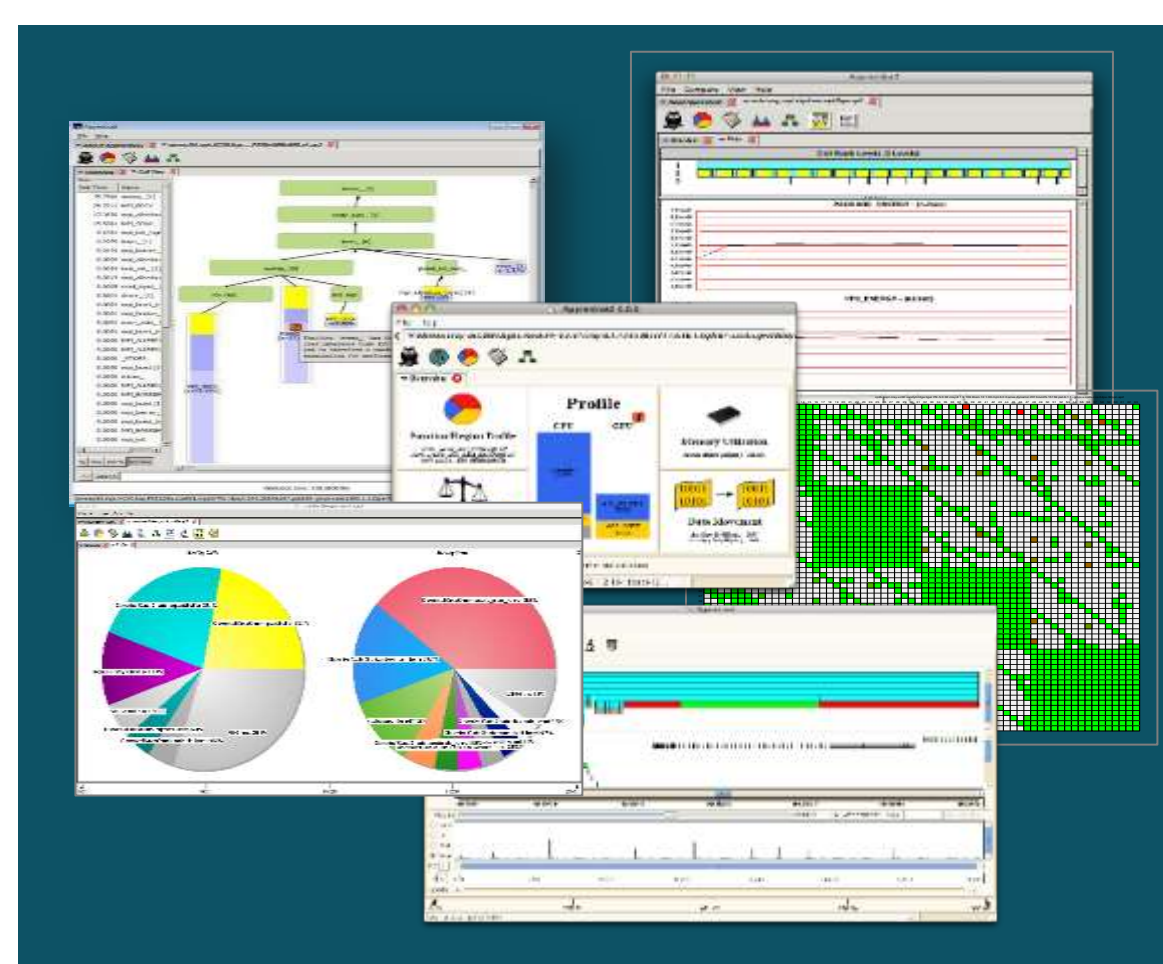

Our performance tools profiled production applications with over 256,000 ranks.

## Code Parallelization Assistant

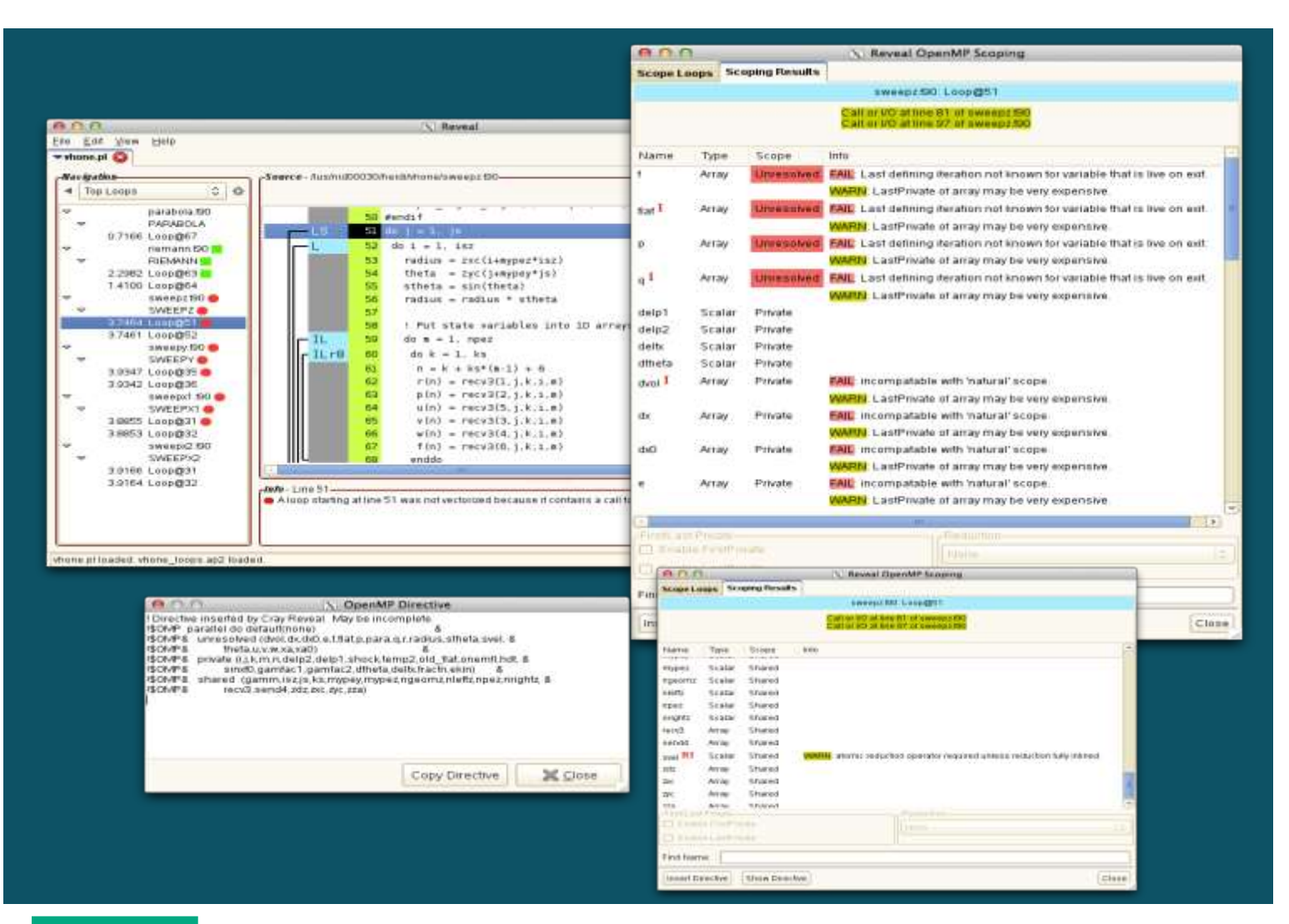

• Reduce effort associated with adding OpenMP to MPI programs

- Works in conjunction with our compiler and performance tools
- Easily navigate through source code to highlighted dependences or bottlenecks
- Identify work-intensive loops to parallelize, perform dependence analysis, scope variables and generate OpenMP directives
- Great first step when moving large, complex loops to GPUs

## Directive-Based Programming Models

- Huge potential to provide cross-architecture portability (CPUs and GPUs)
- Standard specifications that all compiler vendors can implement
- Performance portability across vendors has been a recent challenge
- Has been critical for Fortran, especially for offloading
- OpenMP and OpenACC
	- Continued participation in language committees
	- Ongoing support for current and future specifications
	- Leverage common compiler and library codebase for OpenMP and OpenACC implementations
	- Significant opportunities for general performance improvements
	- Significant opportunities for improving construct-to-hardware mapping
		- Better cross-vendor consistency
		- Better use of descriptive features (e.g., "0mp loop")
		- Use of multidimensional grids, especially for "collapse" loops
- OpenMP oflload and OpenACC support features to integrate with models such as CUDA and HIP
	- Optimize performance for a limited set of OpenMP/OpenACC constructs and APIs
	- Provide a portable model similar to existing kernel languages (e.g., CUDA or HIP)

## Himeno benchmark

- 3D Poisson equation
	- 19-point stencil
	- Highly memory intensive, memory bound
- Fortran, C, MPI and OpenMP versions
	- Available from https://i.riken.jp/en/superco[m/d](https://i.riken.jp/en/supercom/documents/himenobmt/)ocuments/himenobmt/
- Variously sized configurations

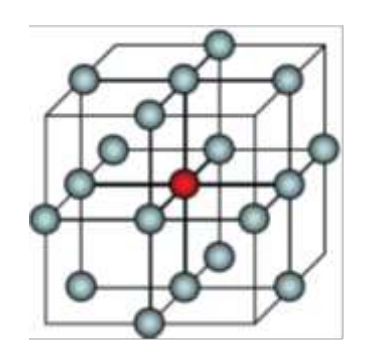

## Himeno Benchmark kernel

- The stencil is applied to pressure array p
- Updated pressure values are saved to temporary array wrk2
- Control value wgosa is computed
- In the benchmark this kernel is iterated a fixed number of times (nn)

```
DO K=2, kmax-1
DO J=2, \frac{1}{2}max-1
  DO I=2, imax-1
   S0=a(I,J,K,1)*p(I+1,J,K)+a(I,J,K,2)*p(I, J+1,K) &
     +a(I,J,K,3)*p(I, J, K+1) &
     +b(I, J, K, 1) * (p(I+1, J+1, K) - p(I+1, J-1, K)) &
                  -p(I-1, J+1, K) + p(I-1, J-1, K)) &
     +b(I, J, K, 2)*(p(1, 3+1, K+1)-p(I, 3-1, K+1) &
                  -p(I, J+1, K-1)+p(I, J-1, K-1)) &
     +b(I, J, K, 3)*(p(I+1, J, K+1)-p(I-1, J, K+1) &
                  -p(I+1, J, K-1)+p(I-1, J, K-1)) &
     +c(I,J,K,1)*p(I-1,J, K) &
     +c(I,J,K,2)*p(I, J-1,K) &
     +c(I,J,K,3)*p(I, J, K-1) &
     + wrk1(I, J, K)SS=(S0*a(I,J,K,4)-p(I,J,K))*bnd(I,J,K)WGOSA=WGOSA+SS*SS
```

```
wrk2(I, J, K)=p(I, J, K)+OMEGA
```
**ENDDO** 

**ENDDO** 

**ENDDO** 

## Distributed version of Himeno

- The outer loop is performed a fixed number of times
- The Jacobi kernel is executed and new pressure array wrk2 and control value wgosa are computed
- The array is updated with the new pressure values
- The halo region values are exchanged between neighbor PEs
- Send and receive buffers are used
- The maximum control value is computed with an Allreduce operation across all the PEs

```
DO loop = 1, nn
   compute Jacobi kernel → wrk2,wgosa
```

```
copy back wrk2 into p
```

```
pack halo from p into send buffers
```

```
exchange halos with neighbour PEs
```

```
unpack halo into p from recv buffers
```

```
Allreduce to sum wgosa across PEs
ENDDO
```
## Using perftools-lite ( or perftools-lite-loops or perftools-lite-hbm )

- Perftools-lite modules are the simplest way to run a performance experiment
- Before building an application:
	- module load perftools-lite or perftools-lite-loops or perftools-lite-hbm
	- Module perftools-base should already be loaded
- Build application
- Run application
- Statistics report is output to standard output at end of application execution
	- Also generates a directory of profile data which can be used to generate reports with different options

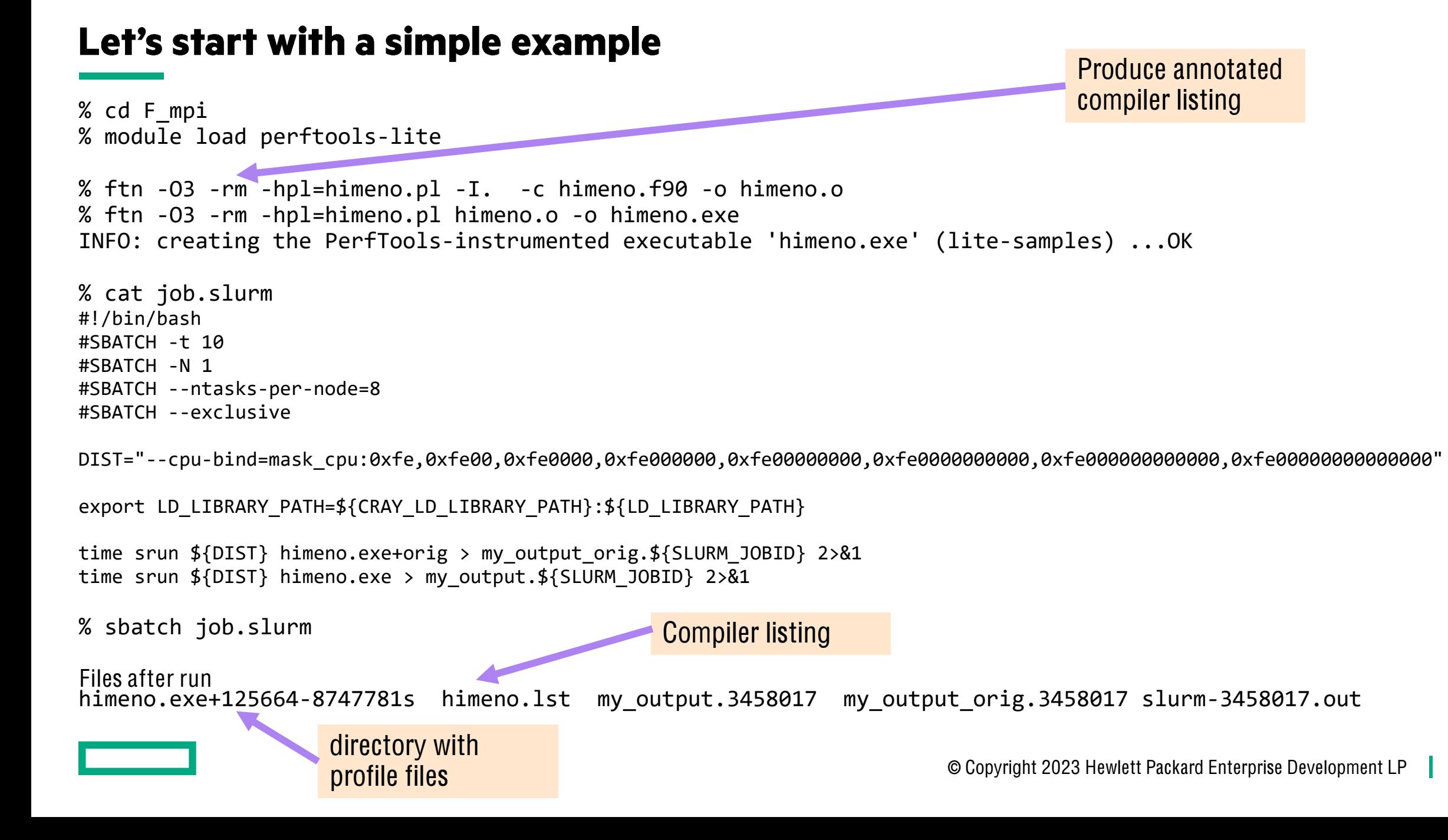

#### Himeno output

% cat my\_output.\* CrayPat/X: Version 23.03.0 Revision 46f710008 02/13/23 20:24:04 Sequential version array size mimax= 1025 mjmax= 513 mkmax= 513 Parallel version array size mimax= 515 mjmax= 259 mkmax= 259 imax= 513 jmax= 257 kmax= 257 I-decomp= 2 J-decomp= 2 K-decomp= 2 Start rehearsal measurement process. Measure the performance in 10 times. MFLOPS: 69617.461462995881 time(s): 1.2982310590000452, 4.340651794E-4 Now, start the actual measurement process. The loop will be excuted in 50 times. This will take about one minute. Wait for a while. cpu 6.467868152000392 sec Loop executed for 50 times Gosa : 4.232053179E-4 MFLOPS measured : 69868.11465231188 Score based on Pentium III 600MHz : 843.4104

#### Table 1: Profile by Function

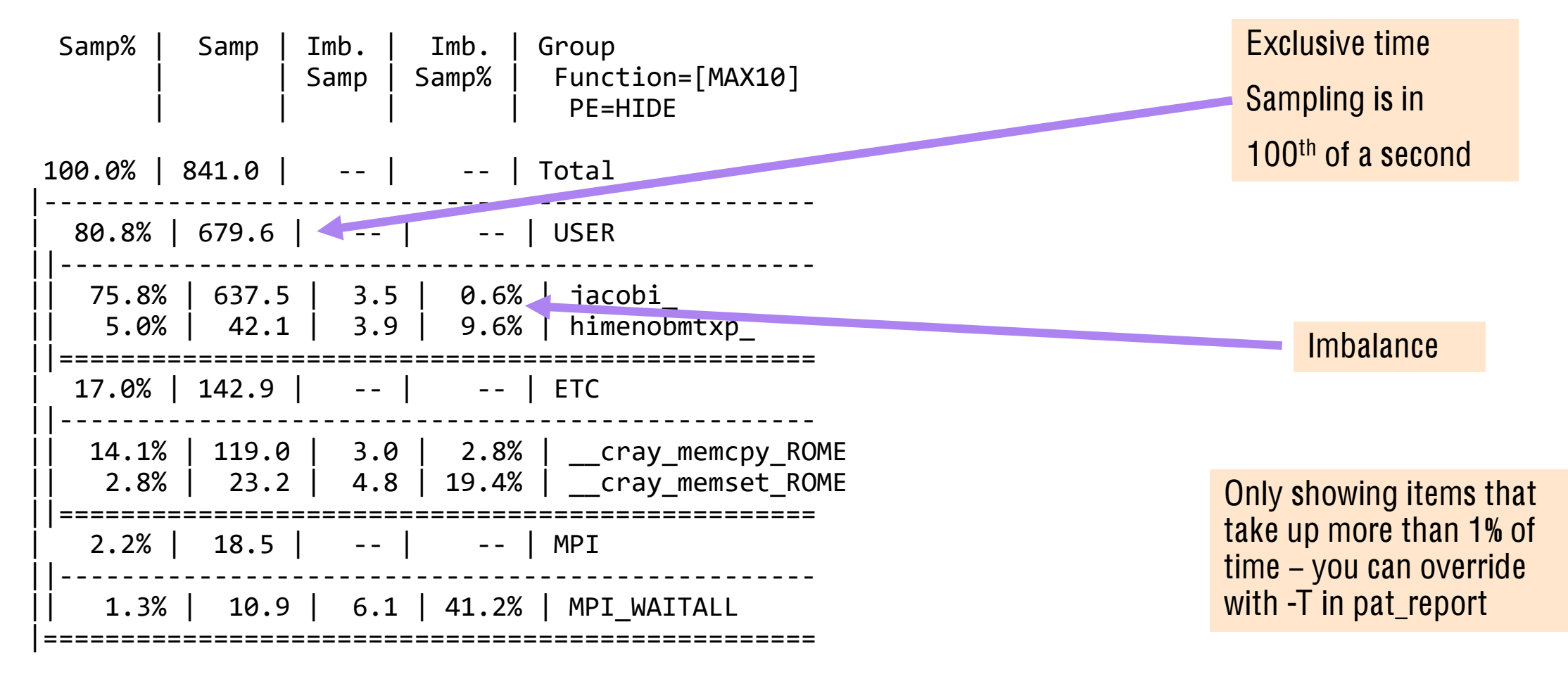

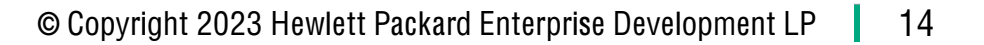

|====================================================

Table 1: Profile by Function

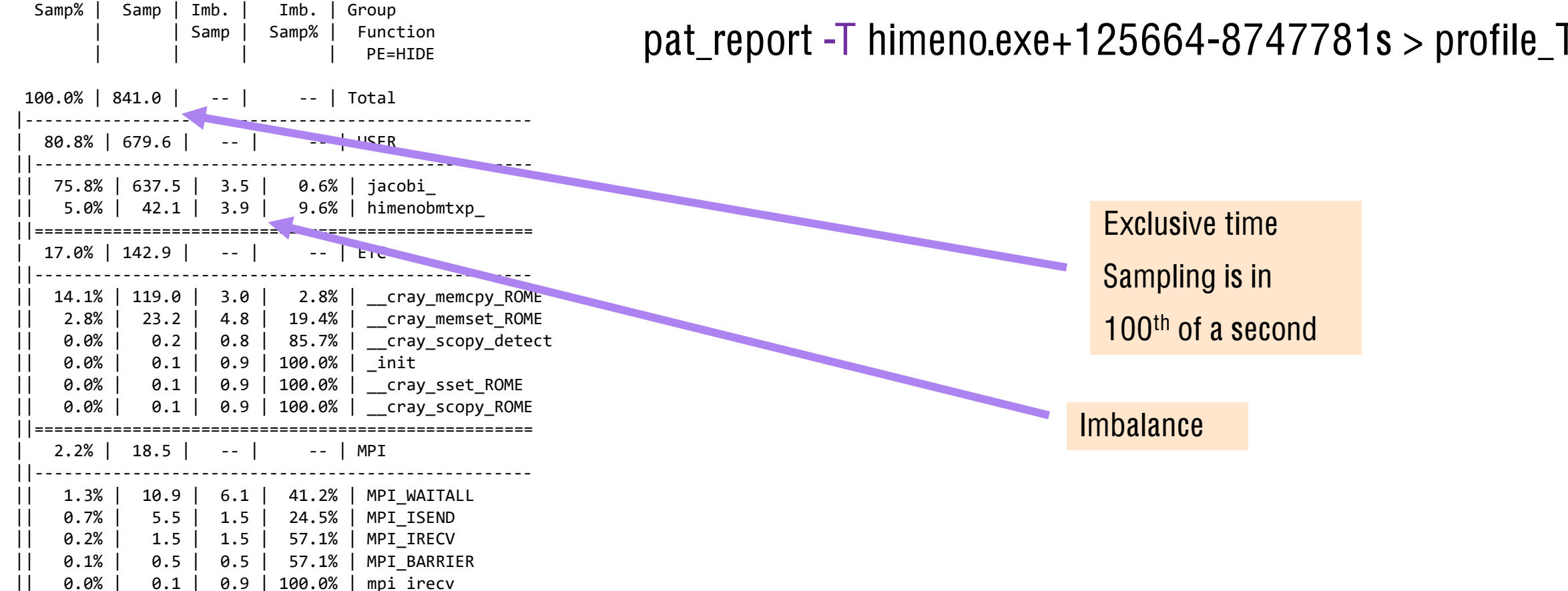

#### pat\_report -T himeno.exe+125664-8747781s > profile\_T

…

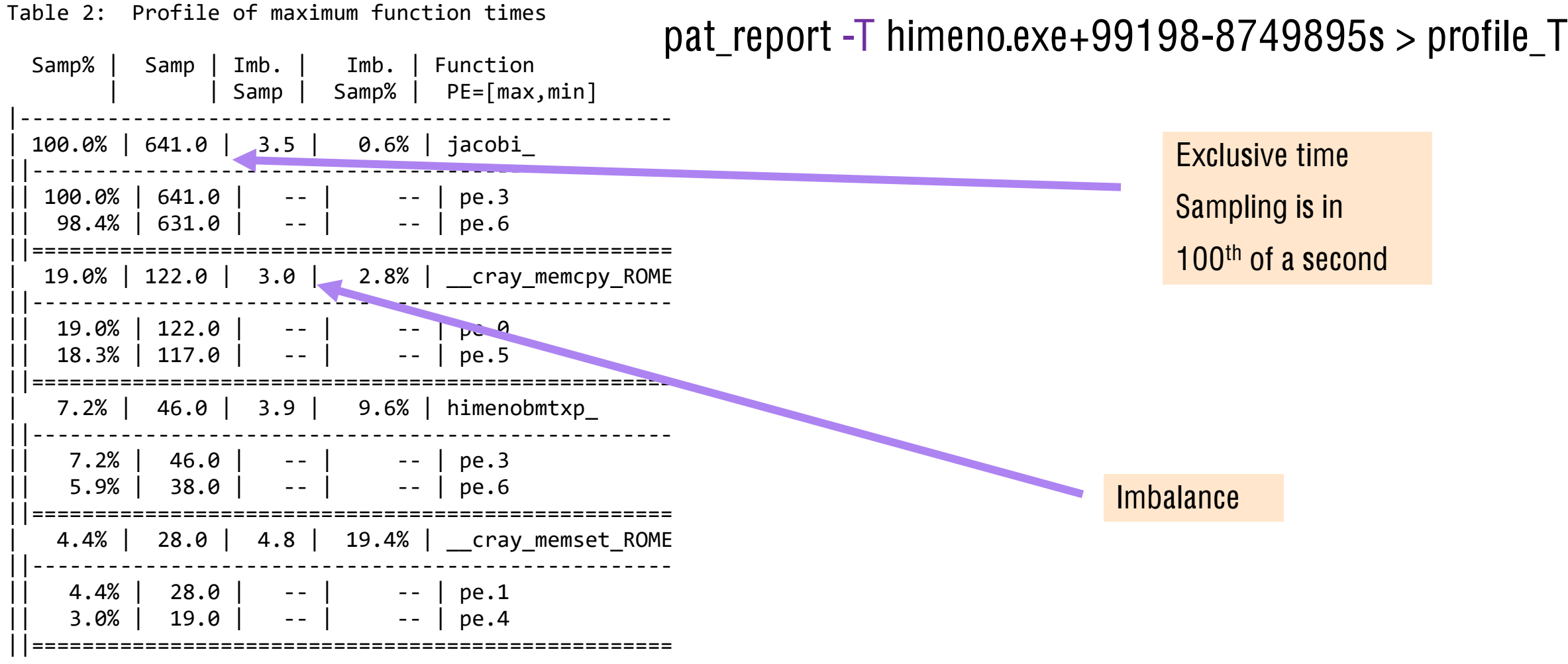

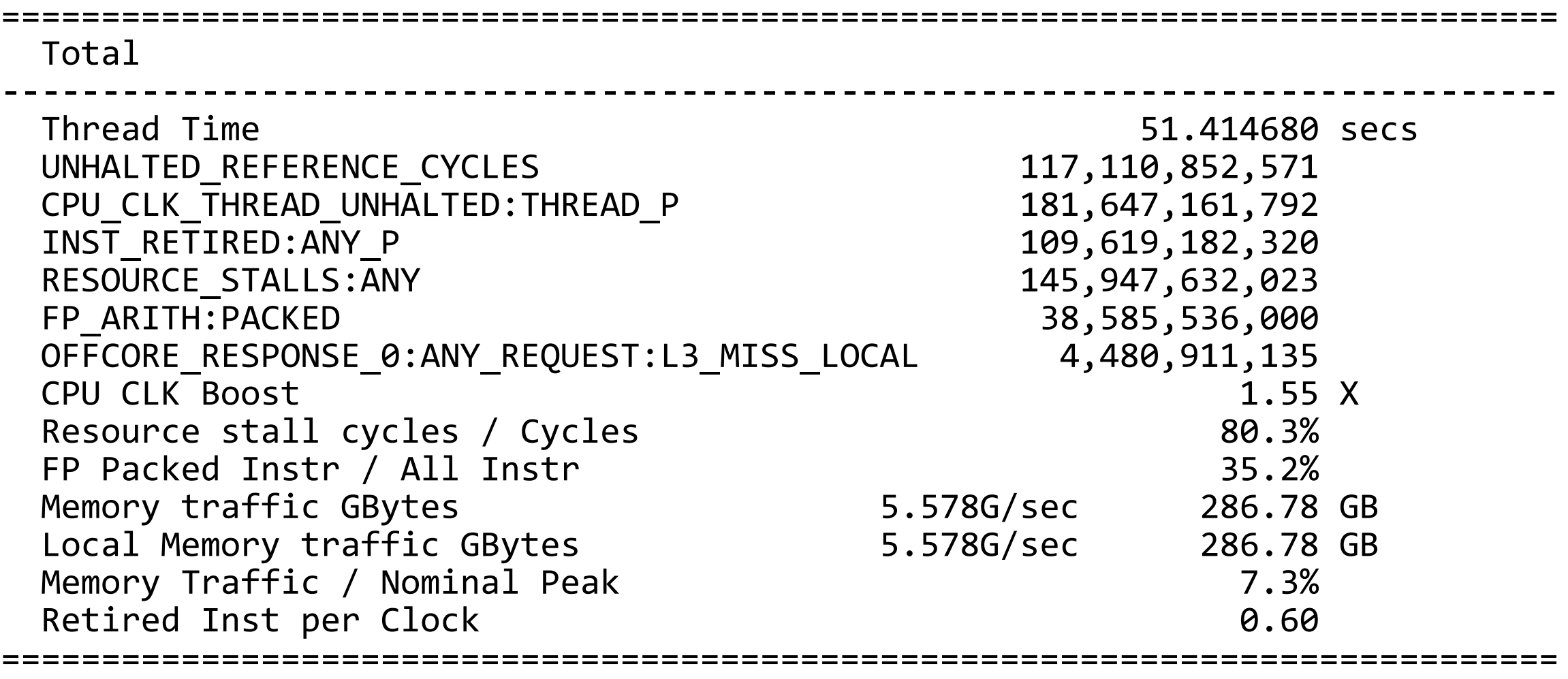

Notes for table 5:

This table show the average time and number of bytes written to each output file, taking the average over the number of ranks that wrote to the file. It also shows the number of write operations, and average rates. For further explanation, see the "General table notes" below, or use: pat report -v -O write stats ...

Table 5: File Output Stats by Filename

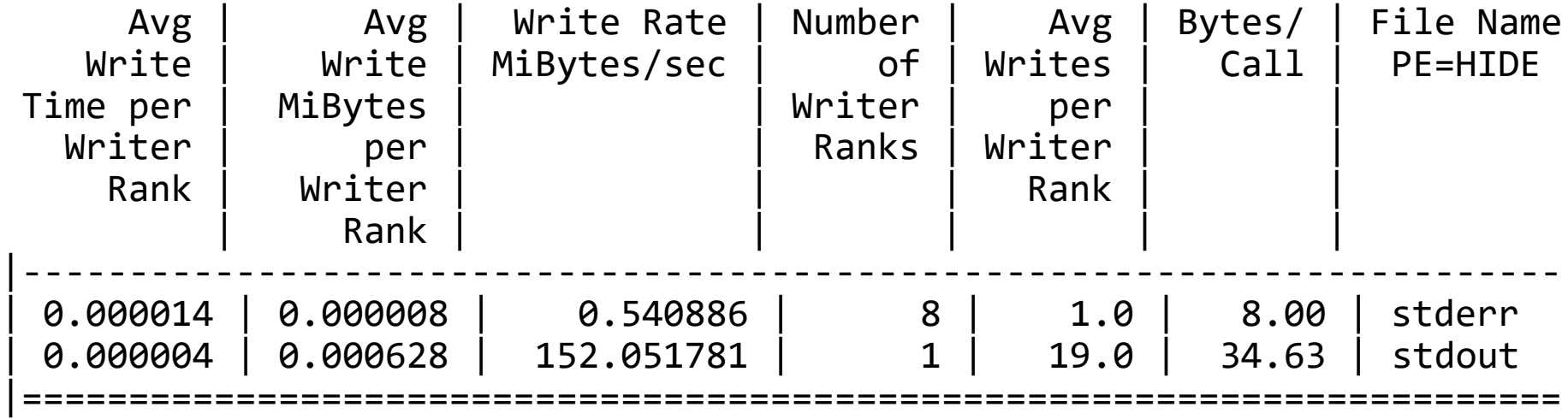

Table 3: Profile by Group, Function, and Line

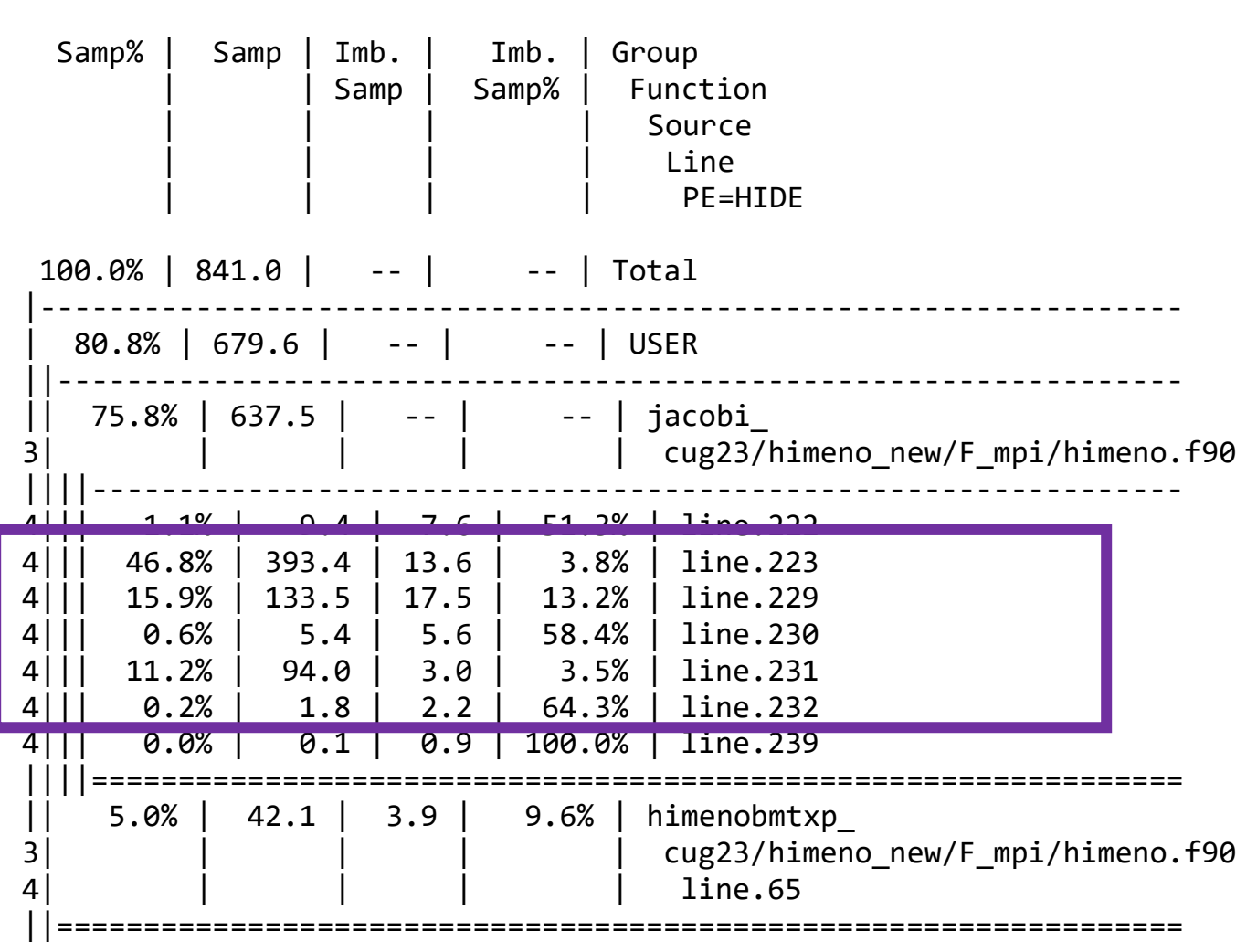

## Compiler loopmark information (file.lst, generated from -rm/-hlist=a options)

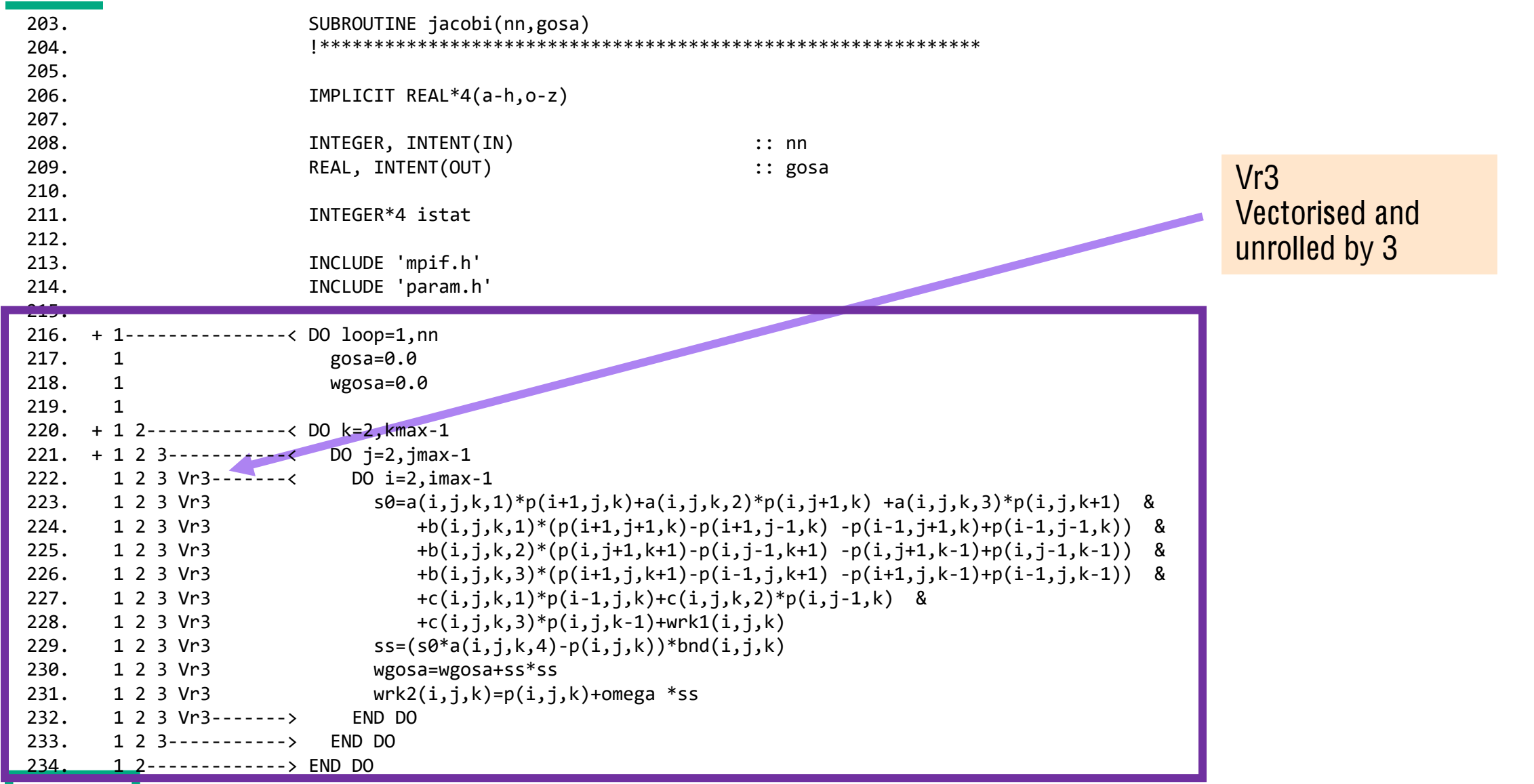

## Compiler loopmark information...

```
© Copyright 2023 Hewlett Packard Enterprise Development LP 21
235. 1 
236. + 1 2-------------< DO k=2,kmax-1
237. + 1 2 3-----------< DO j=2,jmax-1
238. 1 2 3 A---------< DO i=2,imax-1
239. 1 2 3 A p(i,j,k)=wrk2(i,j,k)
240. 1 2 3 A---------> END DO
241. 1 2 3-----------> END DO
242. 1 2-------------> END DO
243. 1<br>244. 1 I
                     CALL sendp(ndx,ndy,ndz)
245. 1 
246. + 1 CALL mpi_allreduce(wgosa, gosa, &
247. 1 1, mpi real4, &
248. 1 mpi_sum, mpi_comm_world, &<br>249. 1 1 ierr)
249. 1 ierr)
250. 1 
251. 1---------------> END DO
252. ! End of iteration
253. RETURN
254. END SUBROUTINE jacobi
```
## Loopmark Legend

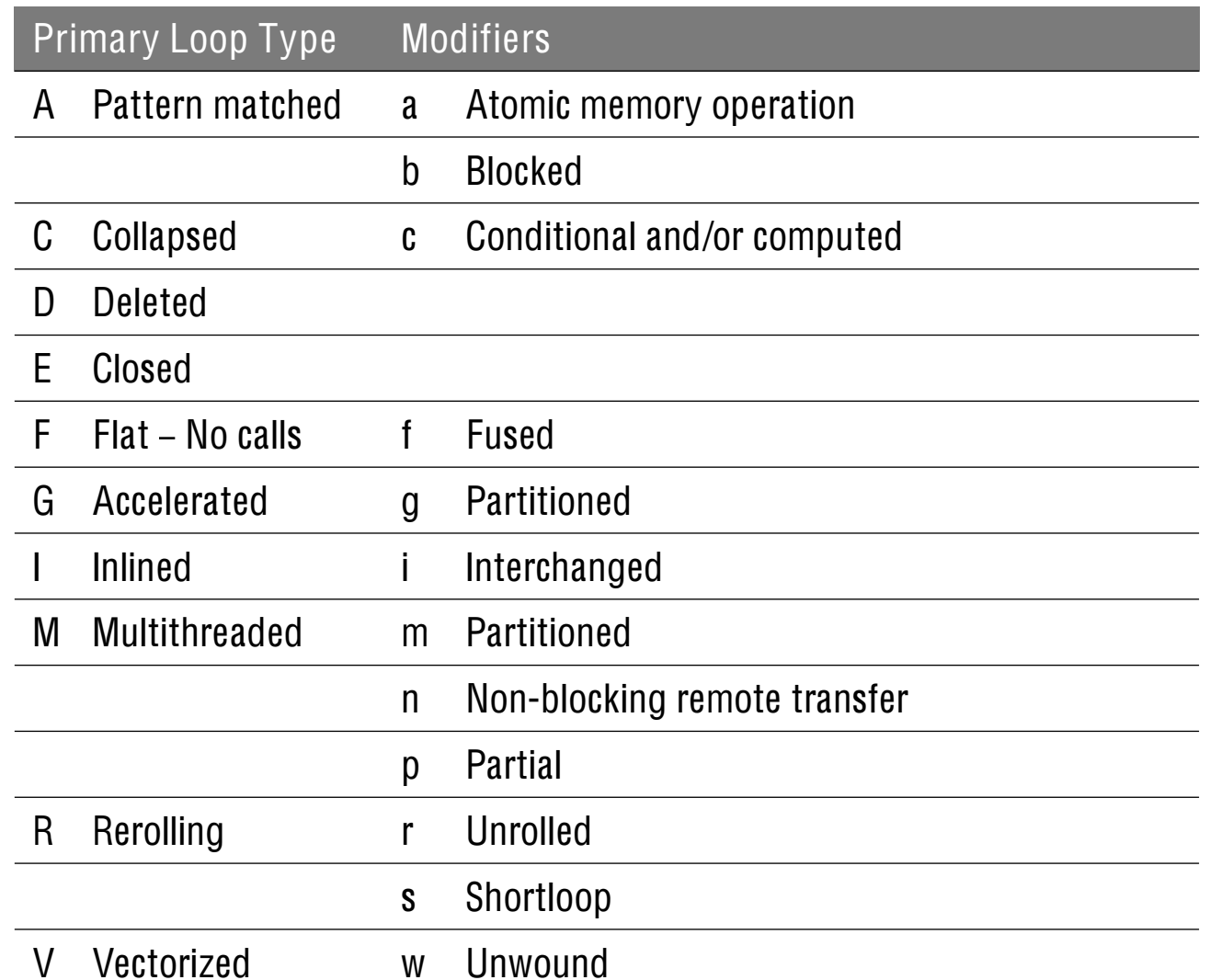

#### **Let's Optimize this code**

- Shared memory parallelism
- Then later move to the GPU
- To do these things we need to understand the loop limits (we want to go for loops that matter)

```
% module load perftools-lite-loops
 % ftn -O3 -rm -hpl=himeno.pl -I. -c himeno.f90 -o himeno.o
 % ftn -O3 -rm -hpl=himeno.pl himeno.o -o himeno.exe
 INFO: creating the PerfTools-instrumented executable 'himeno.exe' (lite-loops) ...OK
 $ sbatch job.slurm
Files after run
himeno.exe+27714-8747979t himeno.lst my_output.3458104 
my_output_orig.3458104 slurm-3458104.out
                                    t for
                                    tracing
```
## Perftools-lite-loops profile

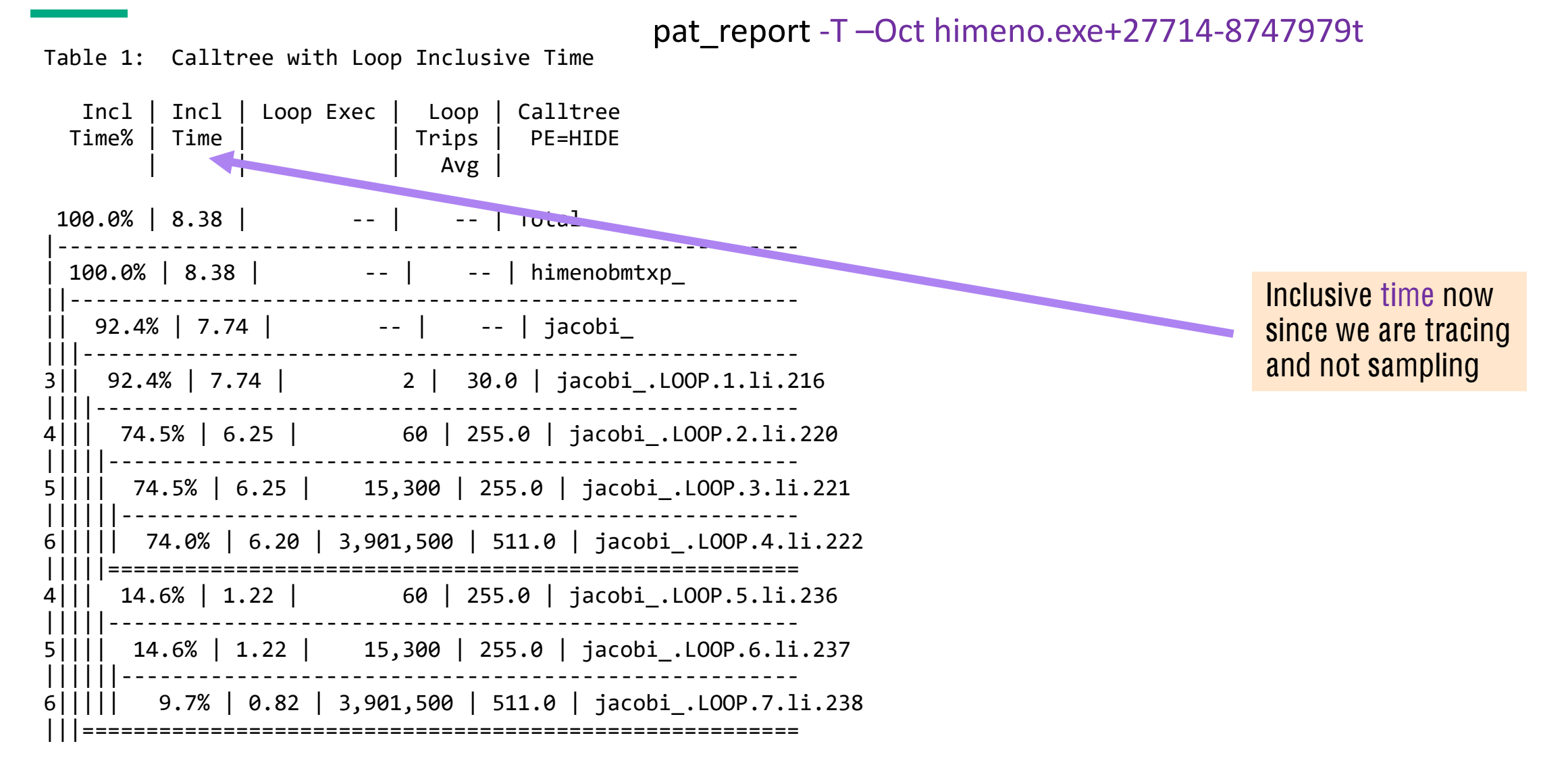

© Copyright 2023 Hewlett Packard Enterprise Development LP 24

### Perftools-lite-loops profile...

Table 1: Calltree with Loop Inclusive Time

#### pat\_report -T –Oct himeno.exe+27714-8747979t

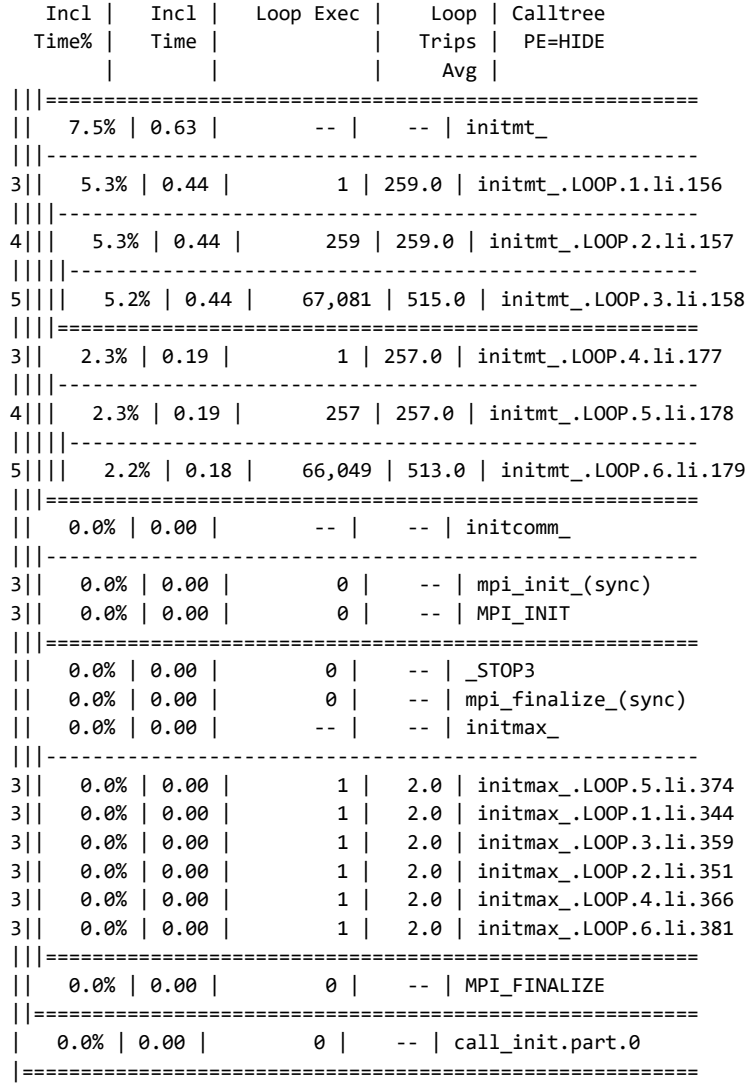

## Crucial computation loops: compiler loopmark info

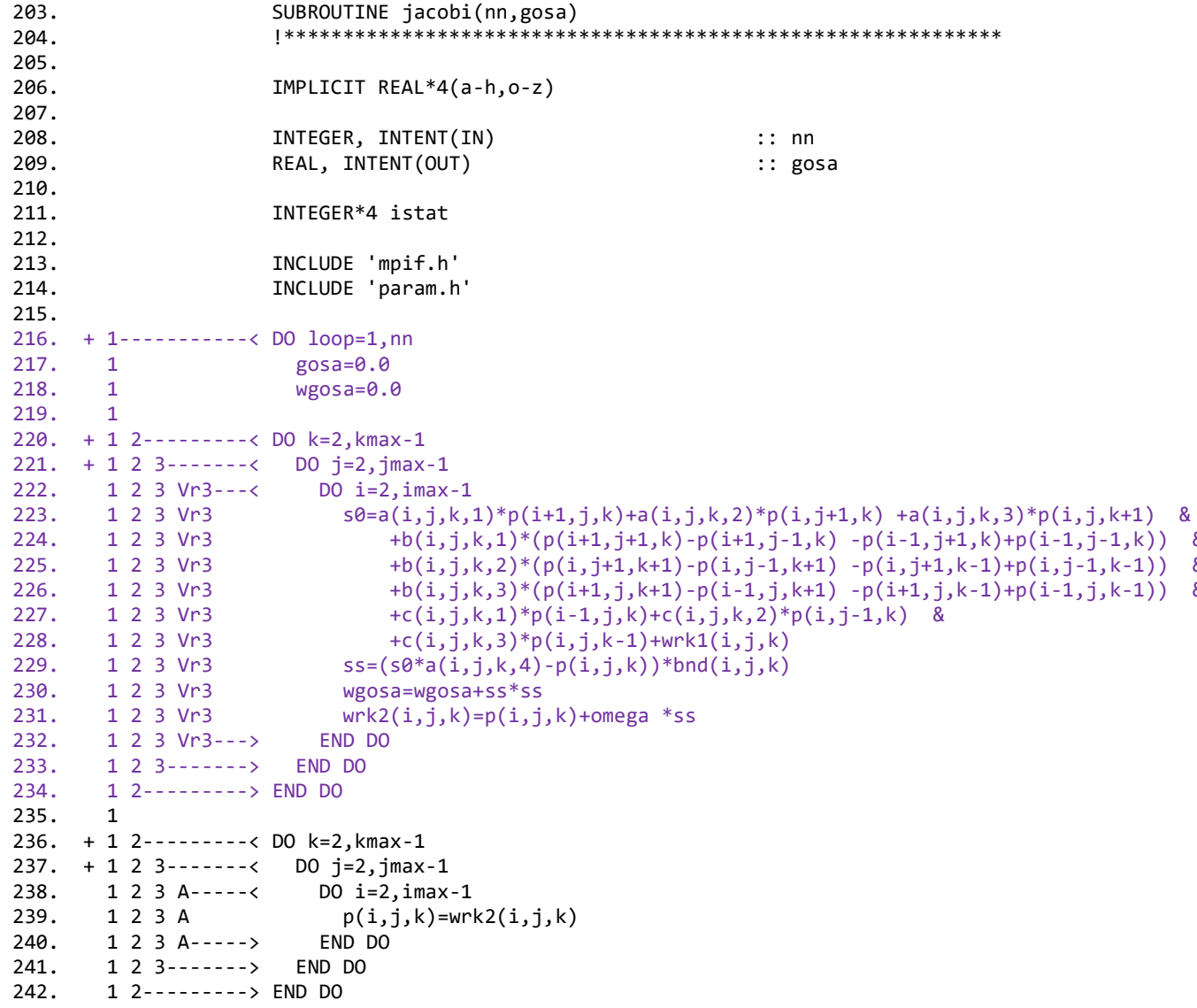

 $\boldsymbol{\alpha}$  $\alpha$  $8<sup>2</sup>$ 

#### Let's optimize that code

- Shared memory parallelism
- We have a tool called reveal to help parallelize code for host and GPU
- We need to build a program library to use reveal

```
module unload perftools-lite-loops
reveal himeno.pl himeno.exe+27714-8747979t
```
The program library is needed so we can enable full inter-procedural analysis.

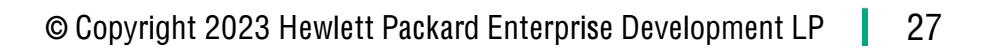

888

Eile Edit View Help

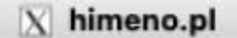

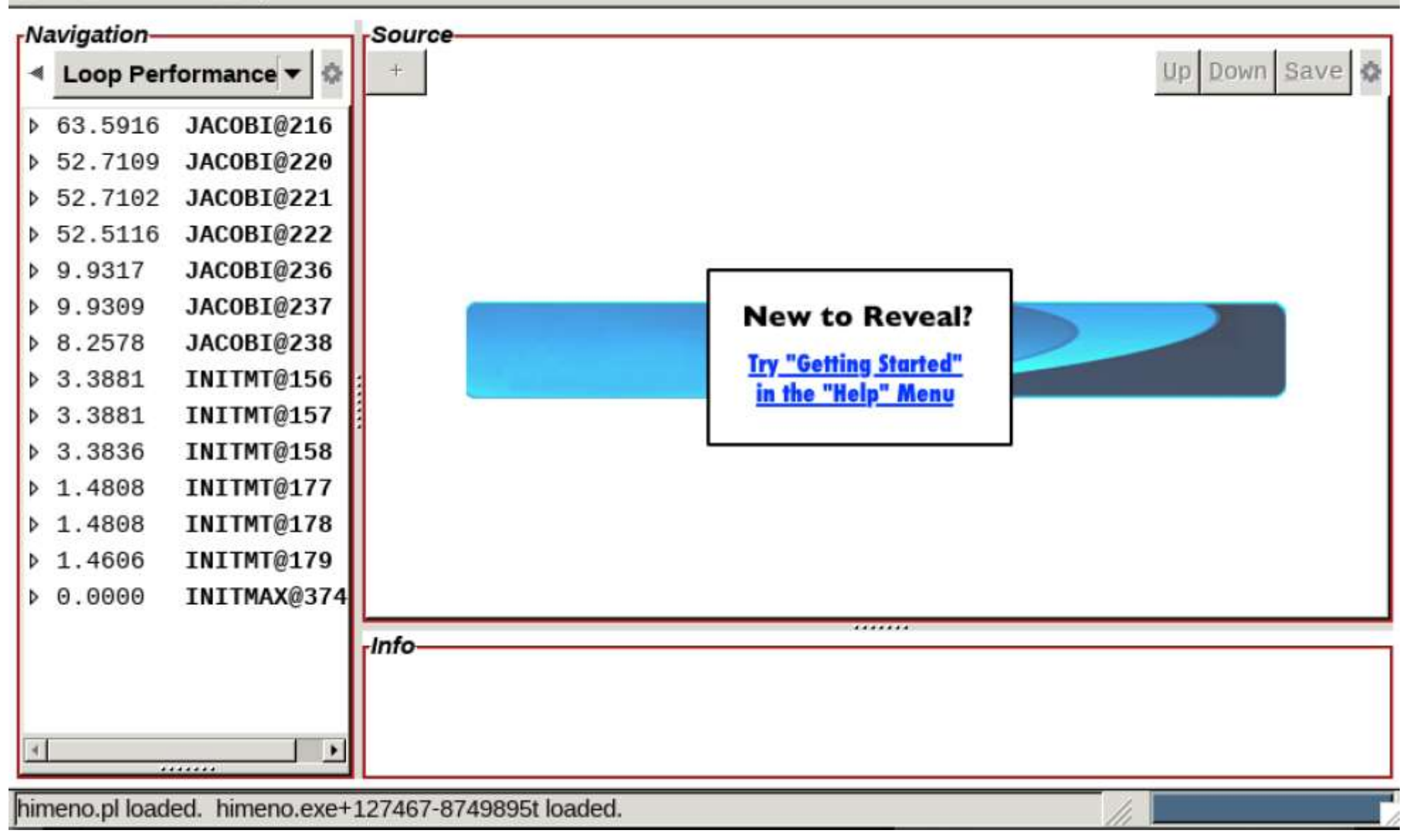

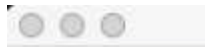

File Edit View Help

X himeno.pl

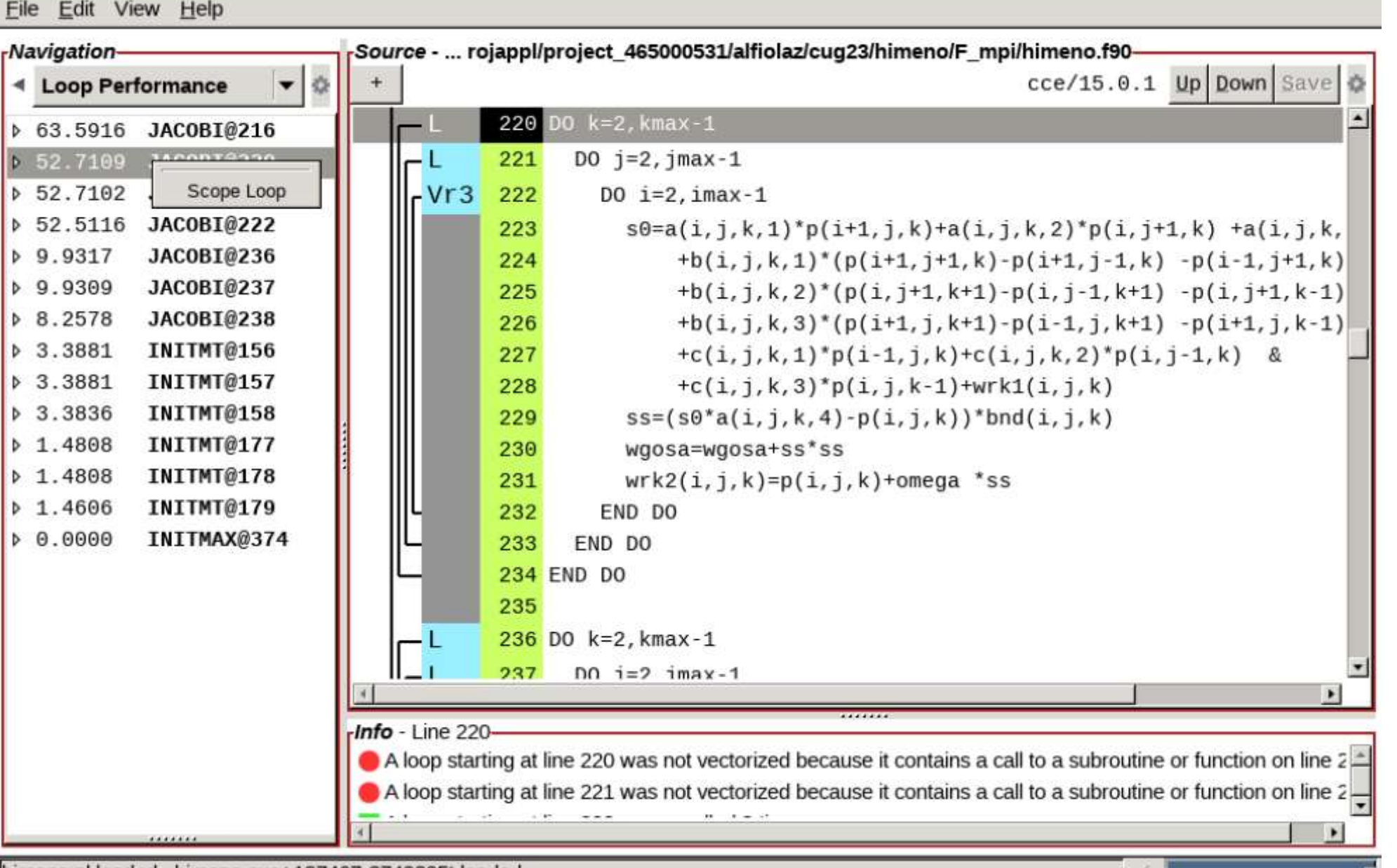

himeno.pl loaded. himeno.exe+127467-8749895t loaded.

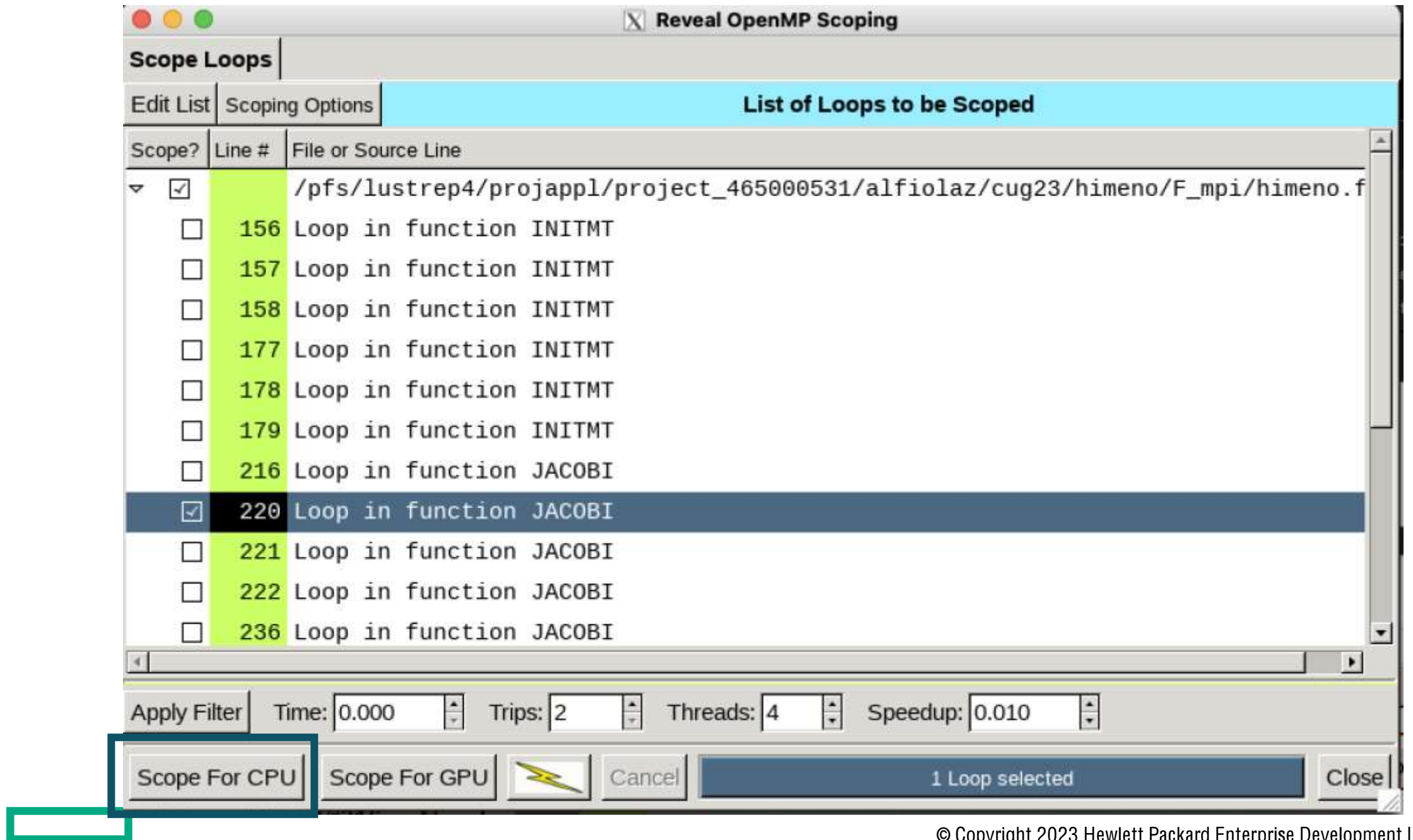

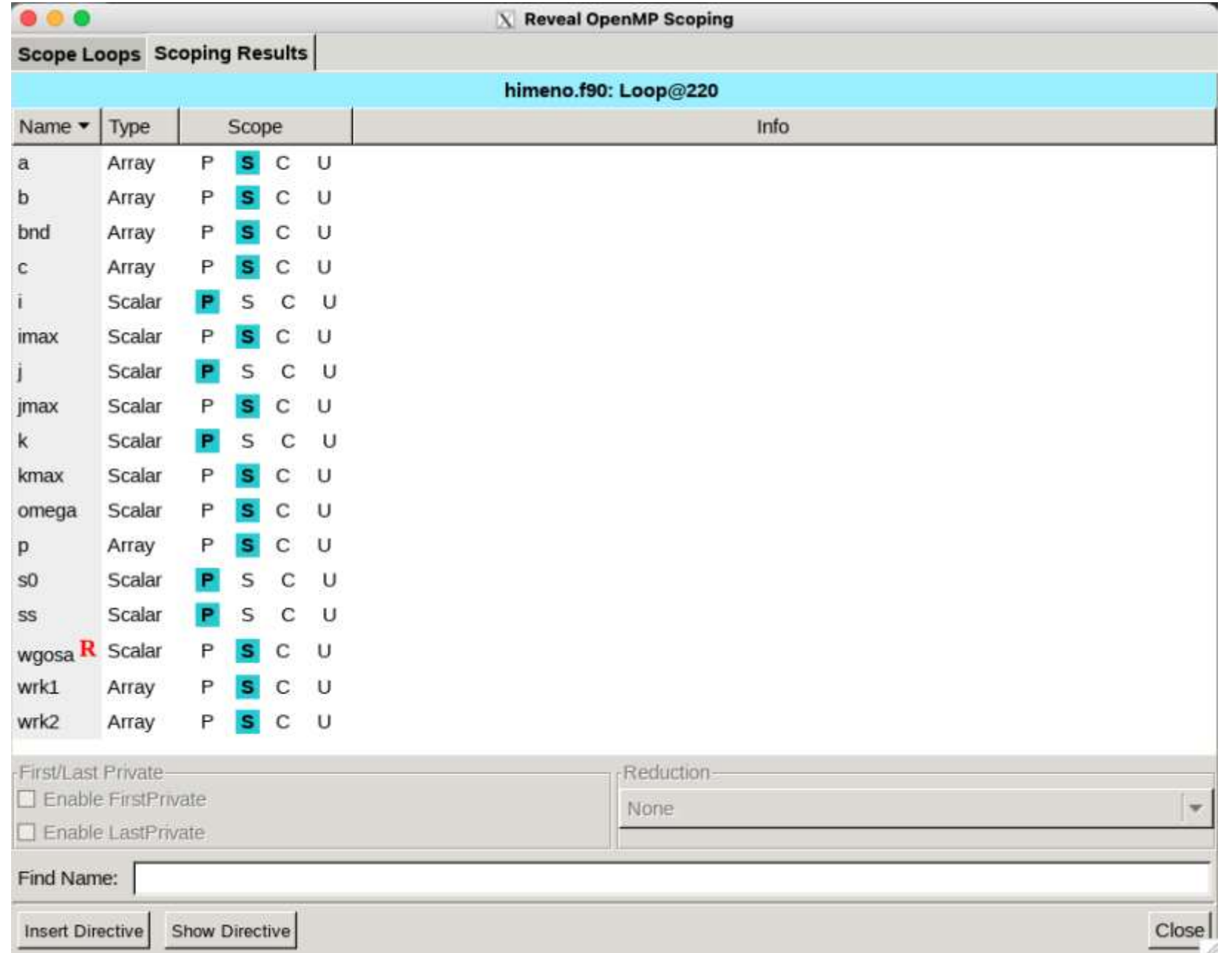

 $\bullet$ 

File Fdit View Holn

N himeno.pl

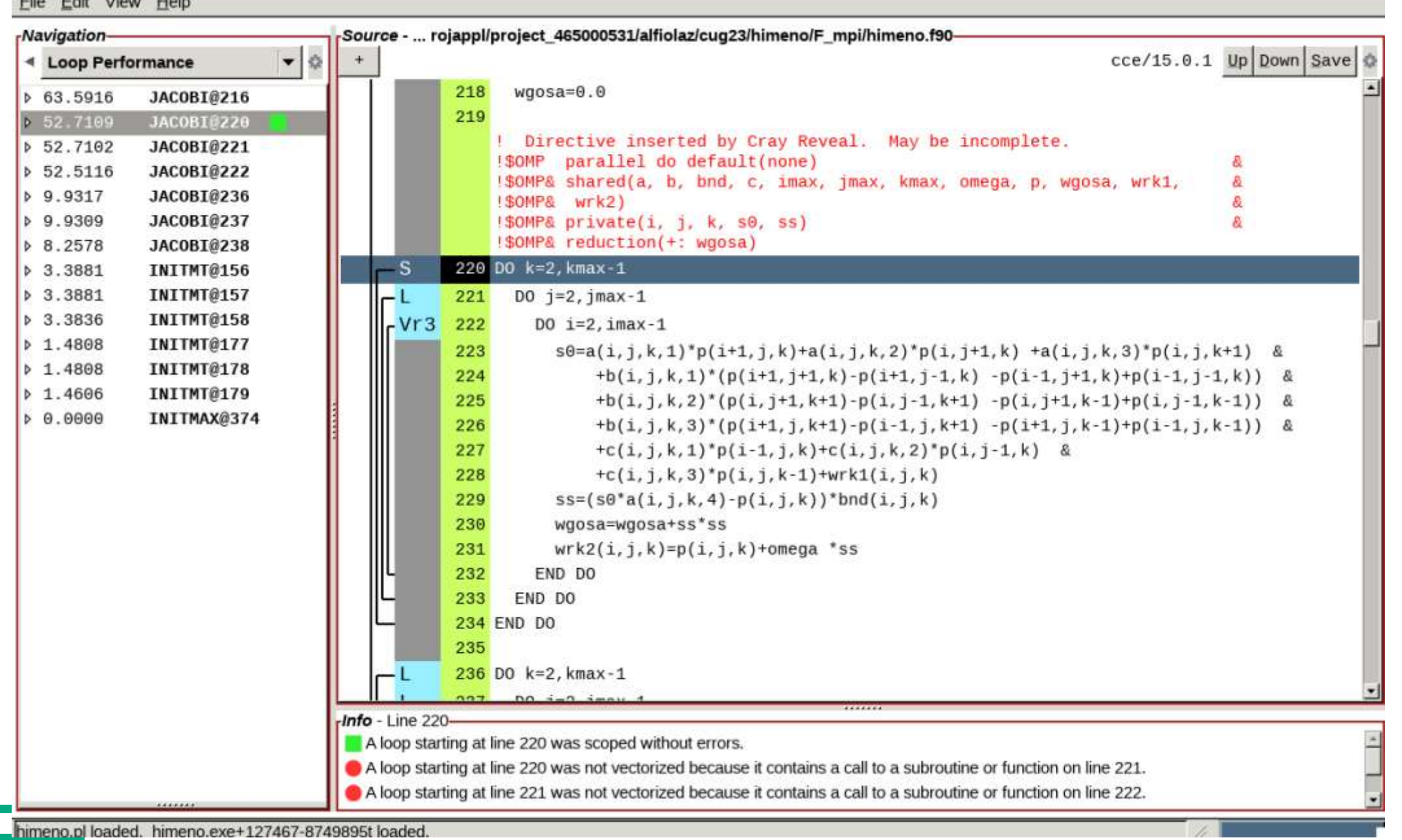

## Threading performance improvement

- We fix the number of iterations to be 50, so that we can compare time to solutions for different versions
- Remember that the benchmark is memory-bandwidth limited
- Still OpenMP gave a small benefit
	- 8% with 2 threads with respect to 1 thread on LUMI

#### Now let's put it on the GPU

Go back to Reveal and generate GPU code

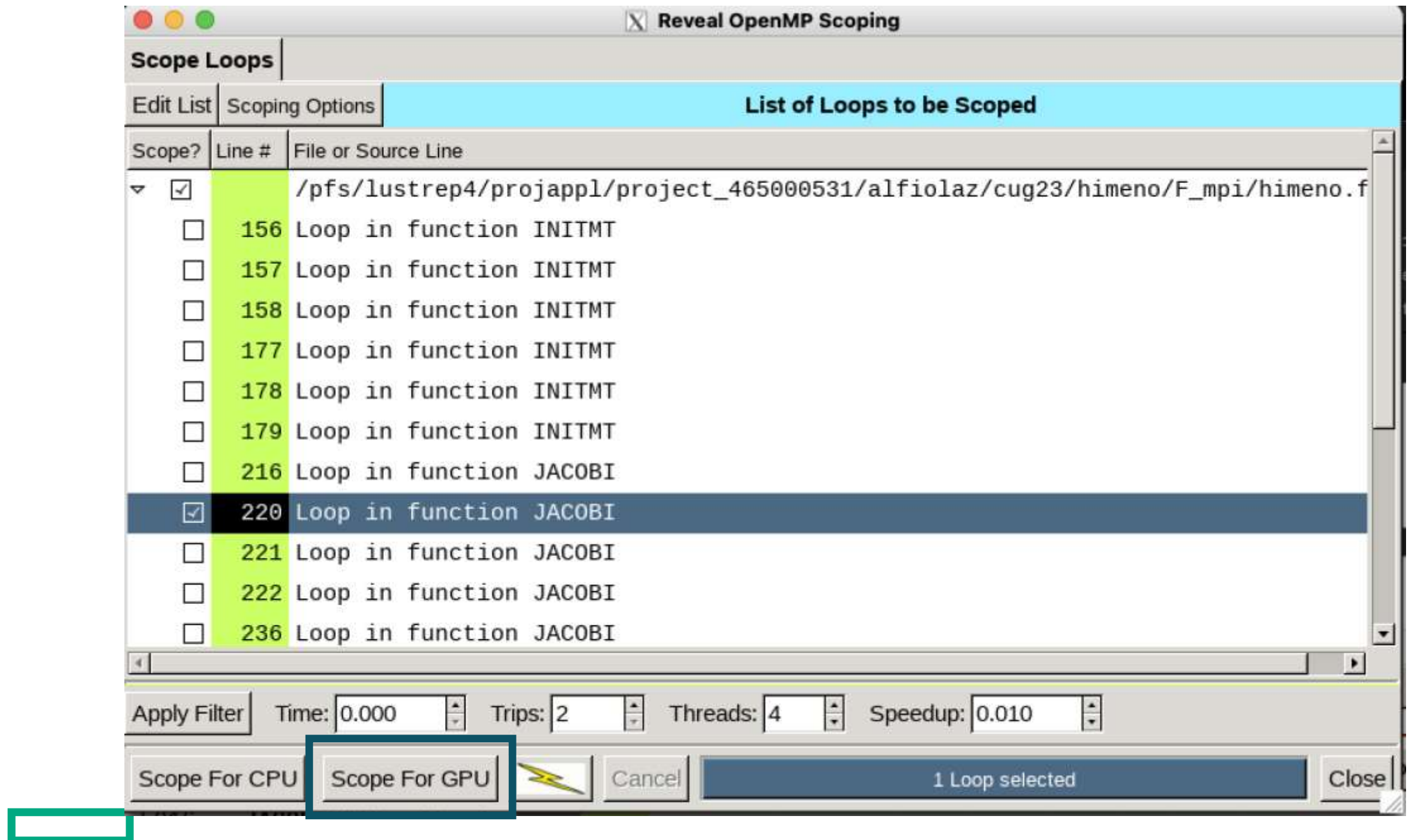

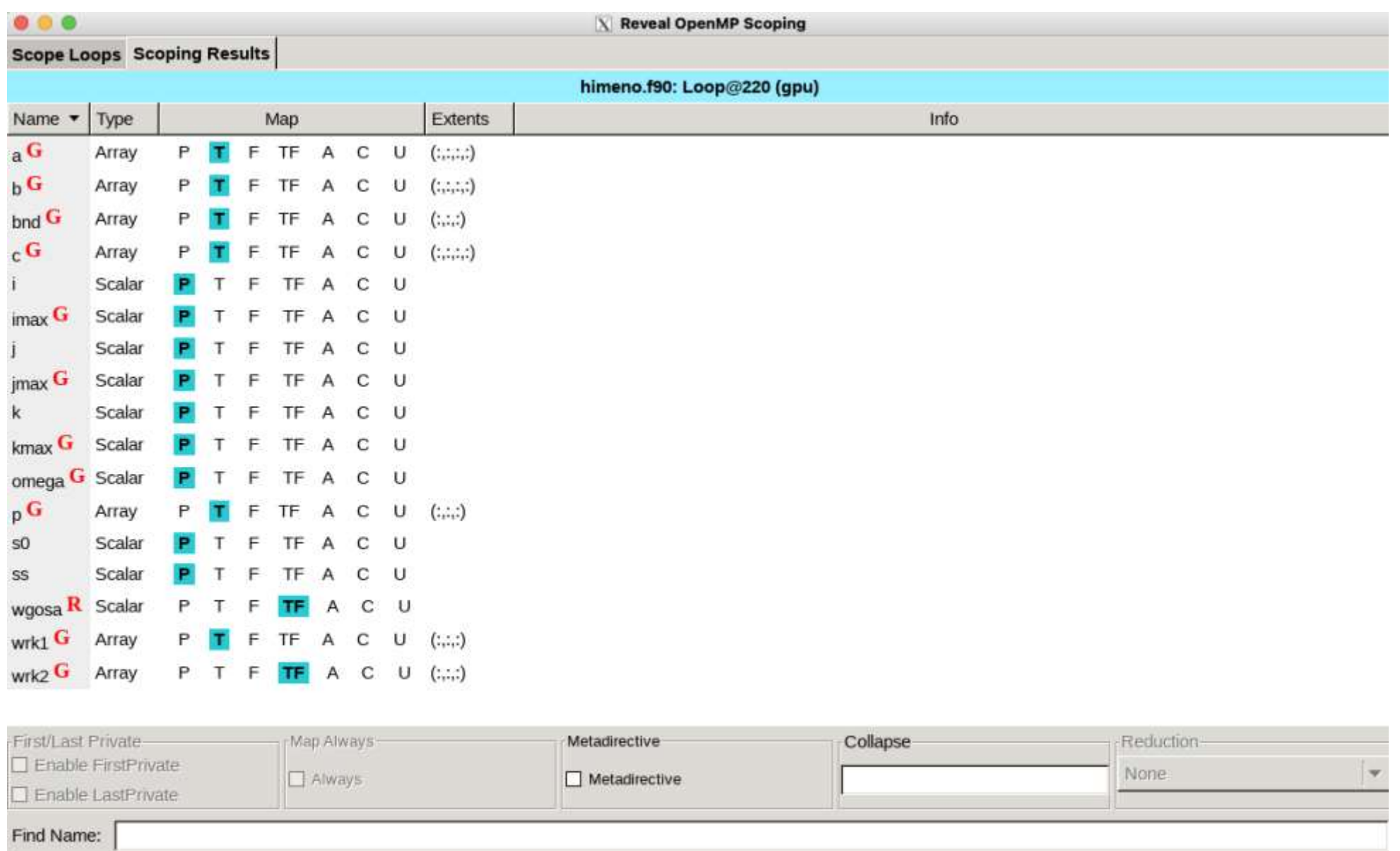

Insert Directive Show Directive

L

Close

...

 $Eile E$ 

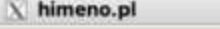

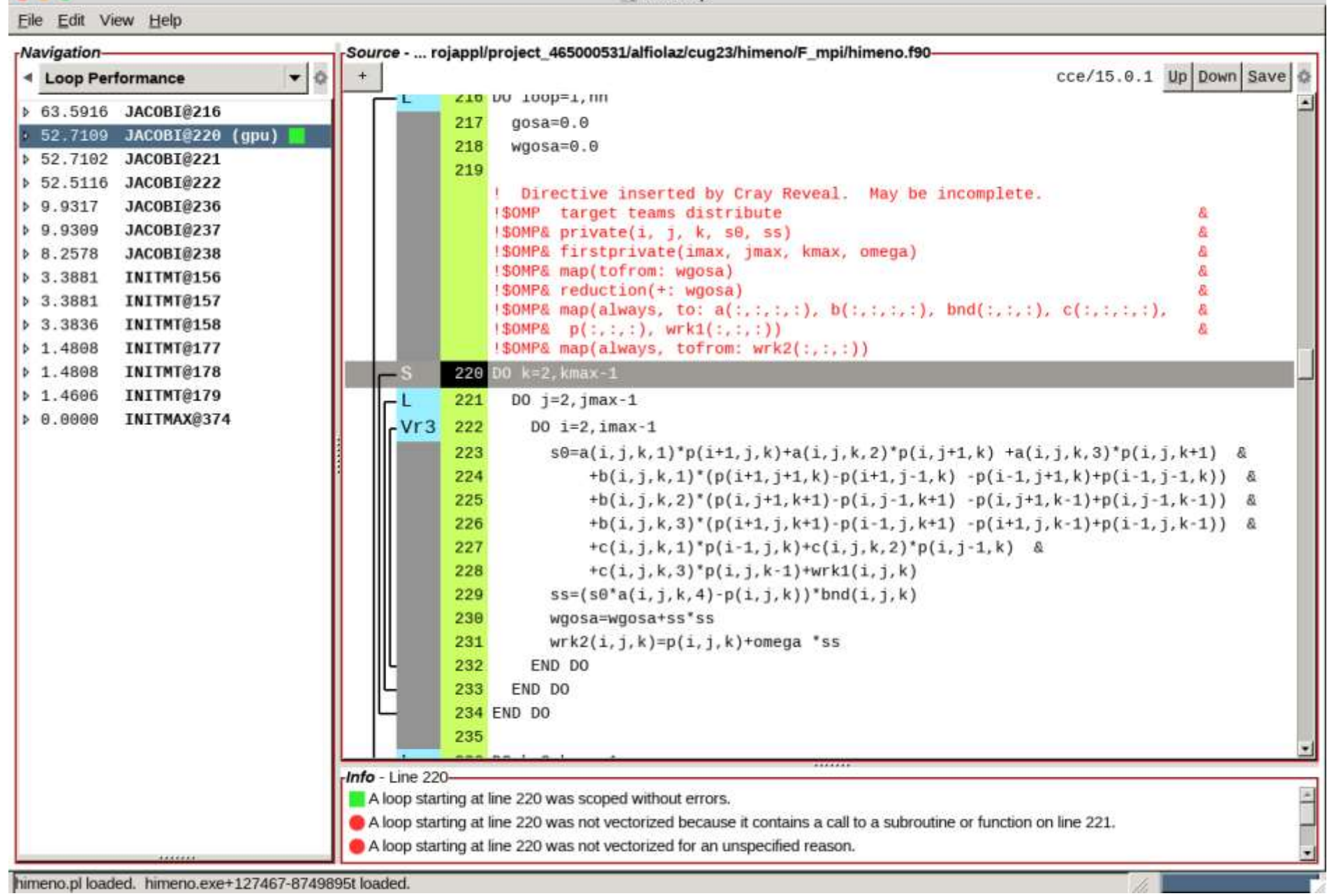

## Initial performance

#### Performance obtained on LUMI (a single node):

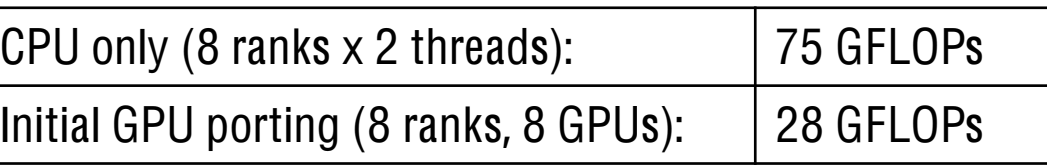

- Why is GPU execution performing worse?
	- Check data movement!
- Perftools-lite-gpu specifically target GPU profiling

```
% module load craype-accel-amd-gfx90a rocm
% module load perftools-lite-gpu
% pat_report –T <directory generated by execution>
```
…

Table 1: Profile by Function Group and Function

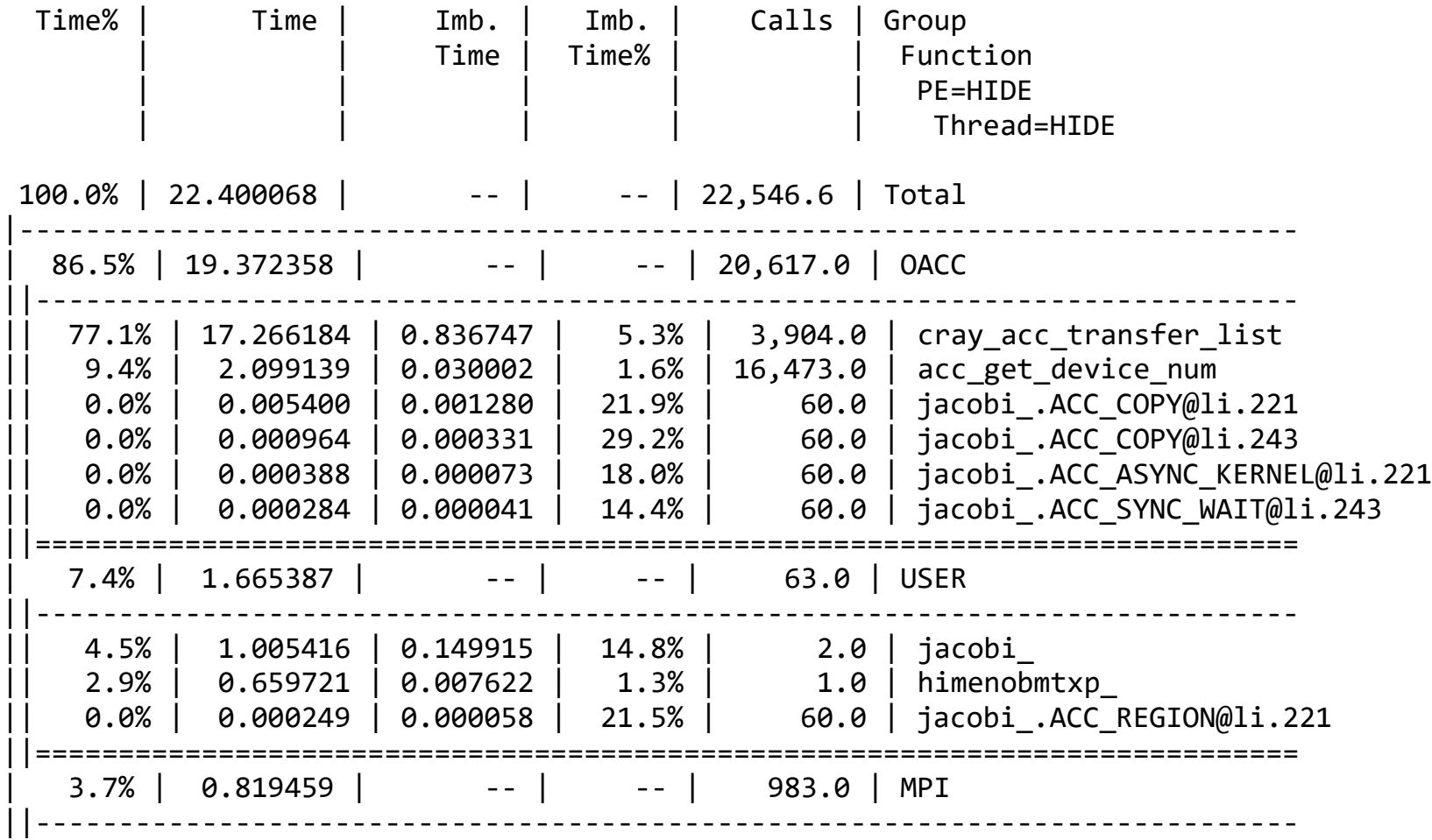

…

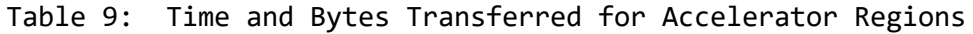

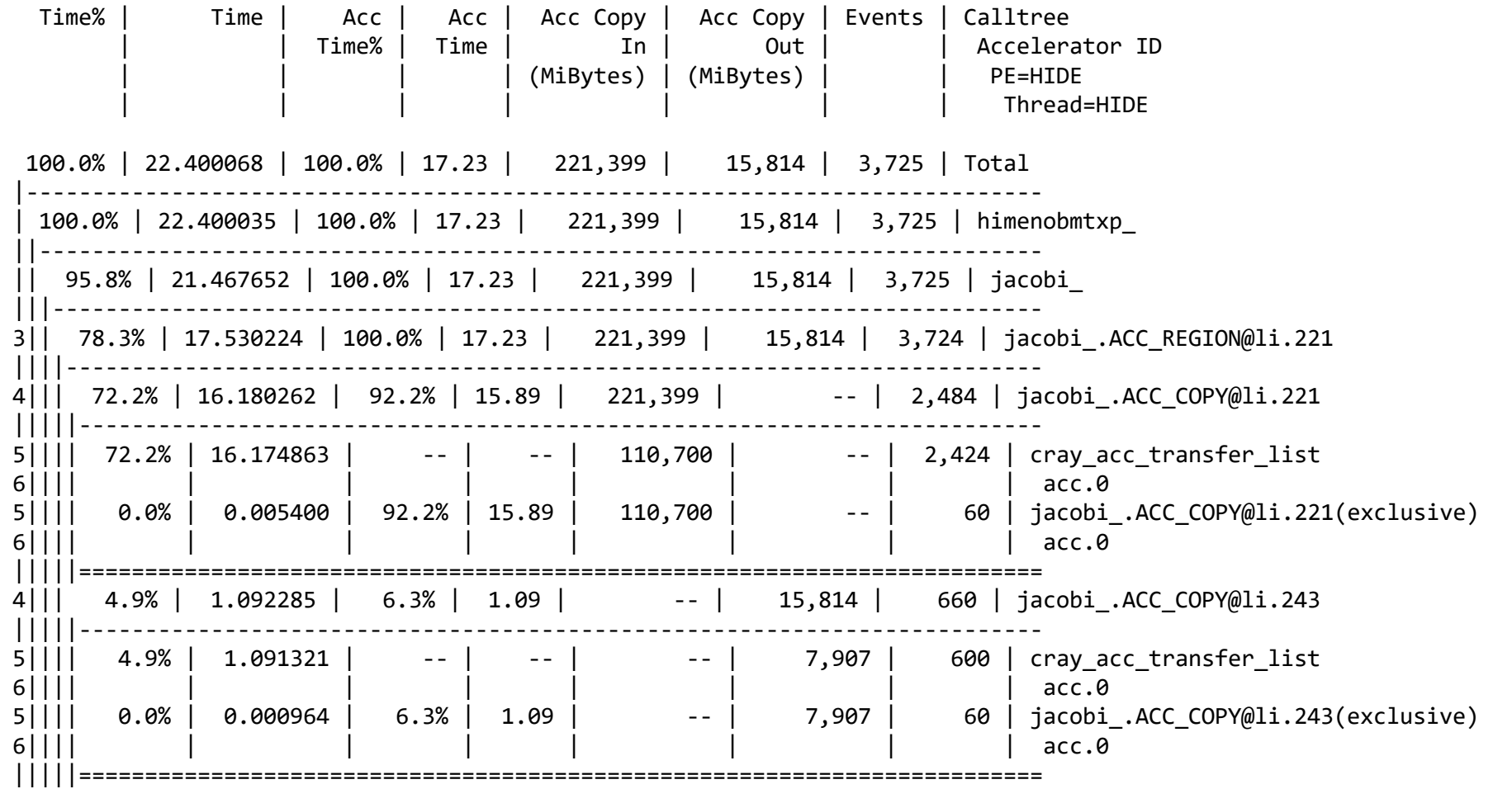

## Compiler loopmark information

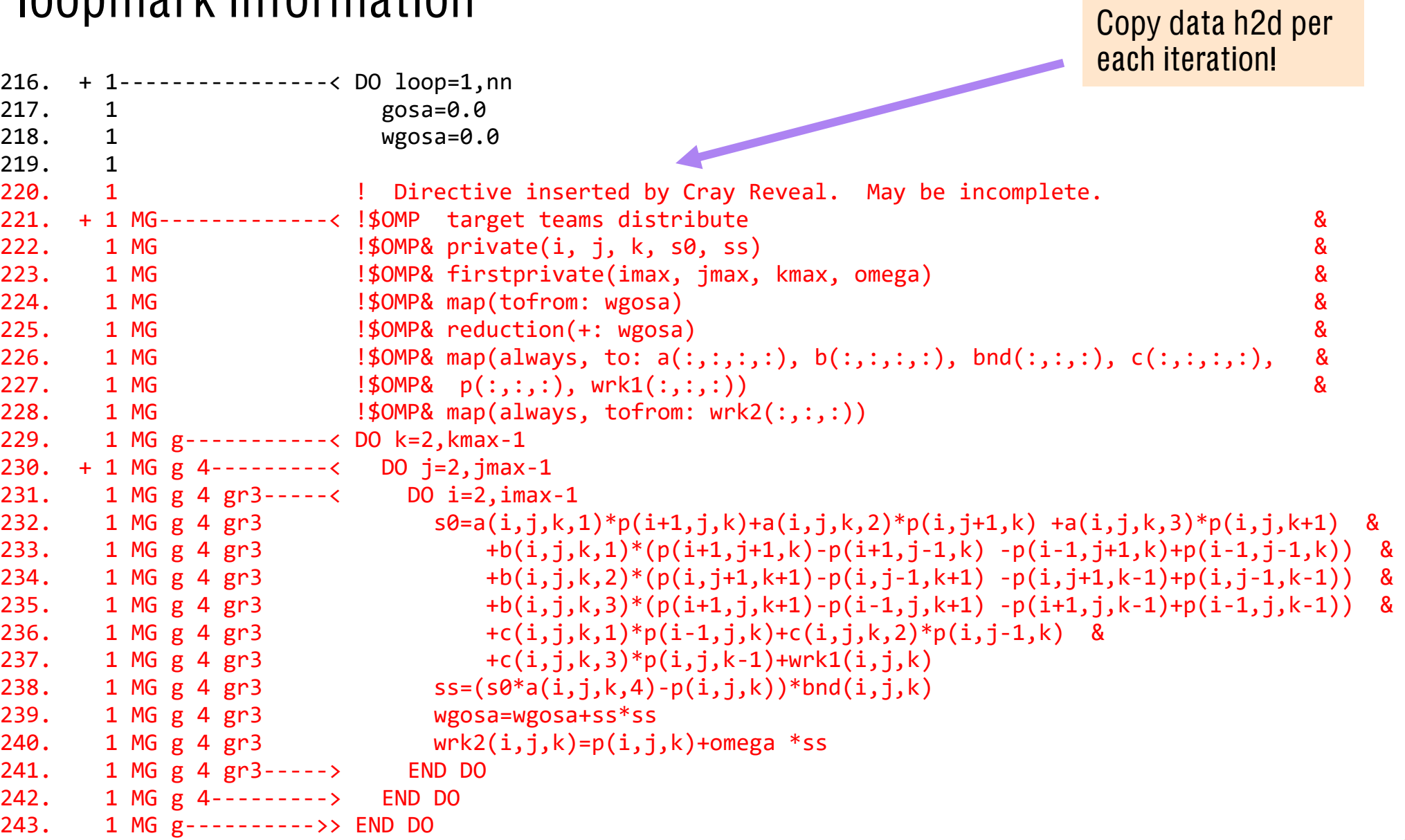

## Complications with Himeno

- All Arrays are in COMMON blocks these are globally available, so we need a way to keep them on the GPU all the time.
- Reveal is putting data transfer inside the iteration loop
	- However, it does recognize that on P and WRK2 need to be updated
- Biggest issue is transferring the entire P array when only boundaries need to be exchanged
- Following slides outline some optimizations for himeno
	- The plan is to put all the arrays and operations on those arrays on the accelerator.
	- Whenever the host needs to do something with the accelerator data, we must update the host from the accelerator

## Allocate the data on the GPU once: data environment

```
my = my0-1mz = mz0-1!$OMP TARGET DATA MAP (alloc:a,b,bnd,c,p,wrk1,wrk2)
!C Initializing communicator 
CALL initcomm
!C Initializaing computational index 
CALL initmax(mx,my,mz,it)
…
gosa= 0.0cpu = 0.0CALL mpi_barrier(mpi_comm_world,ierr)
cpu0=mpiwtime()! Jacobi iteration 
CALL jacobi(nn,gosa)
cpu1= mpi_wtime() - cpu0
```
!\$OMP END TARGET DATA

## Initialize arrays on the accelerator

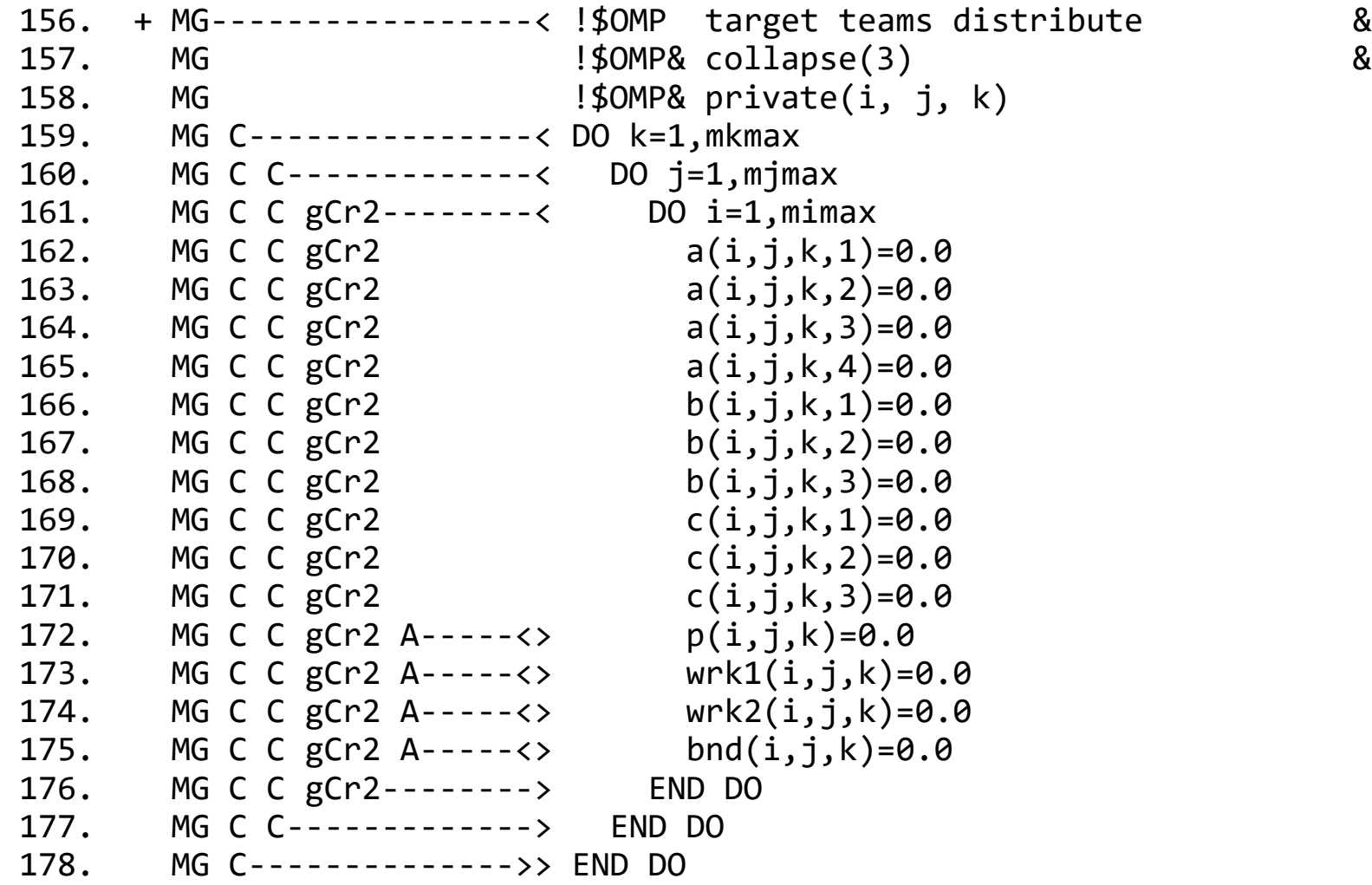

#### Initialize arrays on the accelerator

```
180. + MG-----------------< !$OMP target teams distribute &
181. MG 	 !$OMP& collapse(3) 	 &
182. MG !$OMP& private(i, j, k)
183. MG C---------------< DO k=1,kmax
184. MG C C-------------< DO j=1,jmax
185. + MG C C gCr8--------< DO i=1,imax
186. MG C C gCr8 a(i,j,k,1)=1.0<br>187. MG C C gCr8 a(i,j,k,2)=1.0
187. MG C C gCr8
188. MG C C gCr8 a(i,j,k,3)=1.0189. MG C C gCr8 a(i,j,k,4)=1.0/6.0
190. MG C C gCr8 b(i,j,k,1)=0.0<br>191. MG C C gCr8 b(i,j,k,2)=0.0
191. MG C C gCr8
192. MG C C gCr8 b(i,j,k,3)=0.0
193. MG C C gCr8 c(i,j,k,1)=1.0
194. MG C C gCr8 c(i,j,k,2)=1.0
195. MG C C gCr8 c(i,j,k,3)=1.0
196. MG C C gCr8 p(i,j,k)=FLOAT((k-1+it)*(k-1+it)) /FLOAT((mz-1)*(mz-1))
197. MG C C gCr8 wrk1(i,j,k)=0.0
198. MG C C gCr8 wrk2(i,j,k)=0.0
199. MG C C gCr8 bnd(i,j,k)=1.0
200. MG C C gCr8--------> END DO
201. MG C C-------------> END DO
202. MG C-------------->> END DO
```
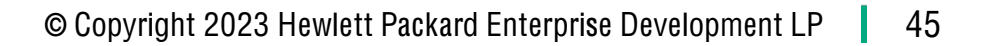

## Use these arrays in the main iterations

```
!$OMP target teams distribute &
!\$OMP& private(i, j, k, s0, ss)!$OMP& map(tofrom: wgosa) MAP(present,to:a,b,c,wrk1,wrk2,bnd) &
!$OMP& reduction(+: wgosa)
DO k=2,kmax-1
 DO j=2, jmax-1DO i=2, imax-1
     s\theta = a(i,j,k,1) * p(i+1,j,k) + a(i,j,k,2) * p(i,j+1,k) + a(i,j,k,3) * p(i,j,k+1) &
         +b(i,j,k,1)*(p(i+1,j+1,k)-p(i+1,j-1,k) -p(i-1,j+1,k)+p(i-1,j-1,k)) &
         +b(i,j,k,2)*(p(i,j+1,k+1)-p(i,j-1,k+1) -p(i,j+1,k-1)+(i,j-1,k-1)+b(i,j,k,3)*(p(i+1,j,k+1)-p(i-1,j,k+1)-p(i+1,j,k-1)+p(i-1,j,k-1)) &
         +c(i,j,k,1) * p(i-1,j,k)+c(i,j,k,2) * p(i,j-1,k) &
         +c(i,j,k,3)*p(i,j,k-1)+wrk1(i,j,k)ss=(s0*a(i,j,k,4)-p(i,j,k))*bnd(i,j,k))wgosa=wgosa+ss*ss
     wrk2(i,j,k)=p(i,j,k)+\text{omega}a *ss
    END DO
 END DO
END DO
                                                Saying that these
                                                arrays are already
                                                mapped to the GPU
```
## Swap arrays and update halos

```
!$OMP target teams distribute & 
!$OMP& private(i, j, k) 
DO k=2,kmax-1
  DO j=2, jmax-1DO i=2, imax-1p(i,j,k)=wrk2(i,j,k)END DO
  END DO
END DO
!$OMP TARGET UPDATE from(p) 
CALL sendp(ndx,ndy,ndz)
CALL mpi_allreduce(wgosa, gosa, &
    1, mpi_real4, &
    mpi_sum, mpi_comm_world, &
    ierr)
END DO
! End of iteration
                                                                   Need to get p back
                                                                   to host for MPI
```
## Performance with data regions

Performance obtained on LUMI (a single node):

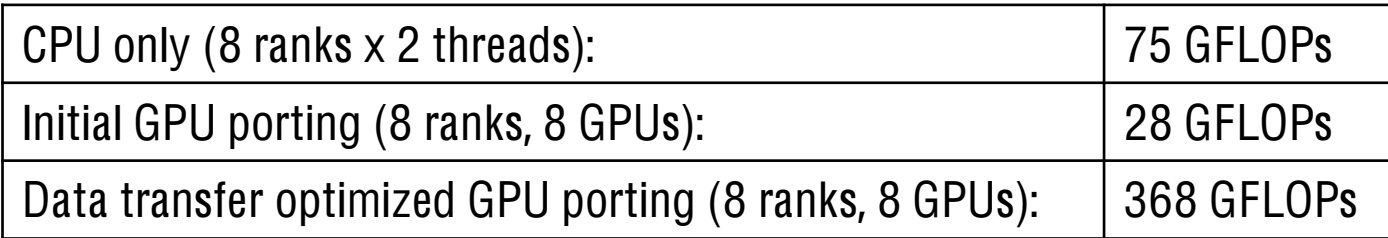

#### Let's deal with the Halo exchanges

- There are some options
- We want to avoid copying the P array to do halo swaps
	- We can copy the halos to contiguous buffers on the GPU and only move those between GPU and CPU
- Next, we can consider directly communicating the halo data from GPU to GPU
	- This is supported in Cray MPICH if we pass GPU pointers to MPI
- Let's start with the buffer copying approach...

## Halo updates

```
!$OMP TARGET DATA MAP (alloc:xr_s,xr_n,xs_s,xs_n)
    call mpi_irecv(XR_S(1),
   > mjmax*mkmax,
   > MPI_real,
   > npx(1),
   > 2,> mpi_comm_world,
   > ireq(3),
   > ierr)
c
    call mpi_irecv(XR_N(1),
   > mjmax*mkmax,
   > MPI_real,
   > npx(2),
   > 1,> mpi_comm_world,
   > ireq(2),
   > ierr)
c
!$OMP target teams distribute map(from:xs_s,xs_n) private(icnt)
    DO K = 1, mkmaxDO J = 1, m \text{ jmax}ICNT = (K-1)*mjmax+JXS_S(ICNT)=P(2,J,K)XS N(ICNT)=P(minmax-1,J,K)END DO
    END DO
!$OMP TARGET UPDATE from(xs_s,xs_n)
    call mpi_isend(XS_S(1),
   > mjmax*mkmax,
   > MPI_real,
   > npx(1),
   > 1,
                                                               Buffers on GPU
```
## Halo updates

```
\mathsf{C}call mpi_waitall(4,
                           ireq,
      \left\langle \right\rangleist,
      \geqierr)
      \rightarrowC
!$OMP TARGET UPDATE to(xr_s,xr_n)
!$OMP     target teams distribute map(from:xr_s,xr_n)        private(icnt)
       DO K = 1, mkmaxDO J = 1, mjmaxICNT = (K-1)*mjmax+Jif(npx(1).ne.-1)P(minax,J,K)=XR_S(ICNT)if(npx(2).ne.-1)P(1,J,K)=XR_N(ICNT)END DO
       END DO
!$OMP END TARGET DATA
```
return end

### Perftools profile

Table 1: Profile by Function Group and Function

© Copyright 2023 Hewlett Packard Enterprise Development LP 52 || 0.4% | 0.003967 | 0.000163 | 5.2% | 503.0 | sendp2\_.ACC\_ASYNC\_KERNEL@li.590 Time% | Time | Imb. | Imb. | Calls | Group | | Time | Time% | | Function PE=HIDE | | | | | Thread=HIDE 100.0% | 0.967625 | -- | -- | 31,655.0 | Total |----------------------------------------------------------------------------- | 65.9% | 0.637231 | -- | -- | 20,137.0 | OACC ||---------------------------------------------------------------------------- || 18.1% | 0.174761 | 0.001591 | 1.2% | 1.0 | initmt\_.ACC\_COPY@li.152 || 17.6% | 0.170772 | 0.000987 | 0.8% | 500.0 | jacobi\_.ACC\_SYNC\_WAIT@li.240 || 4.8% | 0.046532 | 0.000311 | 0.9% | 500.0 | jacobi\_.ACC\_SYNC\_WAIT@li.250 || 3.3% | 0.032382 | 0.000266 | 1.1% | 14.0 | jacobi\_.ACC\_COPY@li.87 || 2.7% | 0.026012 | 0.000636 | 3.2% | 503.0 | sendp1\_.ACC\_COPY@li.679 || 2.7% | 0.025881 | 0.000367 | 1.9% | 503.0 | sendp2\_.ACC\_COPY@li.623 || 2.7% | 0.025762 | 0.000490 | 2.5% | 503.0 | sendp1\_.ACC\_COPY@li.703 || 2.6% | 0.024681 | 0.000240 | 1.3% | 503.0 | sendp2\_.ACC\_COPY@li.598 || 1.1% | 0.010461 | 0.000029 | 0.4% | 1.0 | jacobi\_.ACC\_COPY@li.212 || 1.0% | 0.010089 | 0.000175 | 2.3% | 500.0 | jacobi\_.ACC\_COPY@li.240 || 0.9% | 0.008922 | 0.000093 | 1.4% | 500.0 | jacobi\_.ACC\_COPY@li.217 0.8% | 0.007708 | 0.000420 | 6.9% | 503.0 | sendp1\_.ACC\_SYNC\_WAIT@li.678 || 0.8% | 0.007384 | 0.000228 | 4.0% | 503.0 | sendp1\_.ACC\_COPY@li.704 || 0.8% | 0.007291 | 0.000140 | 2.5% | 503.0 | sendp2\_.ACC\_COPY@li.624 || 0.5% | 0.005304 | 0.000173 | 4.2% | 503.0 | sendp1\_.ACC\_ASYNC\_KERNEL@li.704 || 0.5% | 0.005155 | 0.000106 | 2.7% | 503.0 | sendp2\_.ACC\_ASYNC\_KERNEL@li.624 || 0.5% | 0.004888 | 0.000037 | 1.0% | 500.0 | jacobi\_.ACC\_ASYNC\_KERNEL@li.217 0.5% | 0.004387 | 0.000250 | 7.2% | 503.0 | sendp1\_.ACC\_ASYNC\_KERNEL@li.671 || 0.4% | 0.004315 | 0.000104 | 3.1% | 500.0 | jacobi\_.ACC\_ASYNC\_KERNEL@li.242 0.4% | 0.004123 | 0.000047 | 1.5% | 503.0 | sendp1\_.ACC\_SYNC\_WAIT@li.711 || 0.4% | 0.003436 | 0.000138 | 5.1% | 503.0 | sendp2\_.ACC\_SYNC\_WAIT@li.597

## Enabling GPU to GPU communication with MPI

- We can tell MPI to use GPU data
- We set MPICH\_GPU\_SUPPORT\_ENABLED=1 for Cray MPICH
- We use the OpenMP use\_device\_ptr to specify we are using the variable on the GPU

```
•We can do this in the sendp<n> routines:
```

```
!$OMP TARGET DATA MAP(alloc:zr_e,zr_w,zs_e,zs_w)
!$OMP TARGET DATA use device ptr(zr e,zr w,zs e,zs w)
     call mpi_irecv(ZR_E(1),
                                               Replace the "target update"
    > imax*jmax,
                                               with the GPU device pointer,
    > MPI real,
                                               so that MPI will run the GPU-
```
aware MPI

## Enabling GPU to GPU communication with MPI

- It turns out that Cray MPICH can accept GPU pointers when communicating MPI datatypes
- So we could have just made our MPI calls and passed in the device pointer as follows

```
!$omp target data use device ptr(p)! Call MPI calls for halo exchanges
CALL sendp(ndx,ndy,ndz)
!$omp end target data
```
Replace the "target update" with the GPU device pointer, so that MPI will run the GPUaware MPI

This does work with HPE Cray MPICH but MPI is not doing the packing on the GPU.

## Performance with data regions and G2G MPI on p

#### Performance obtained on LUMI (a single node):

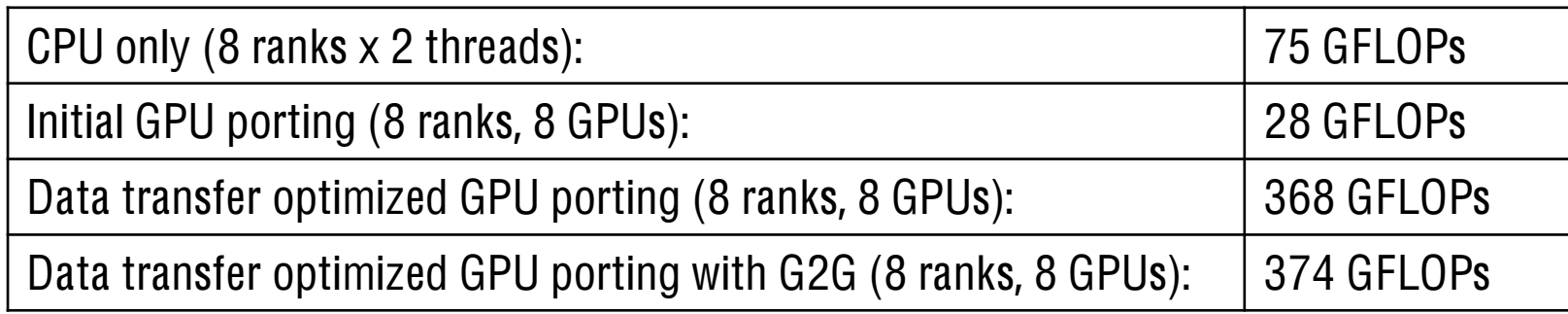

## CRAY\_ACC\_DEBUG Environment Variable

Three levels of verbosity

- 1 High Level overview of kernels executed and data transferred
- 2 Breaks down data transfer by each variable
- 3 The whole Kitchen sink

## export CRAY ACC DEBUG=1

ACC: Transfer 29 items (to acc 0 bytes, to host 0 bytes) from src/fluxi.f:21 ACC: Transfer 15 items (to acc 0 bytes, to host 0 bytes) from src/fluxi.f:114 ACC: Transfer 1 items (to acc 0 bytes, to host 0 bytes) from src/fluxi.f:141 ACC: Transfer 29 items (to acc 0 bytes, to host 0 bytes) from src/fluxi.f:21 ACC: Transfer 15 items (to acc 0 bytes, to host 0 bytes) from src/fluxi.f:114 ACC: Transfer 1 items (to acc 0 bytes, to host 0 bytes) from src/fluxi.f:141 ACC: Execute kernel extrapi\_\$ck\_L141\_7 async(auto) from src/fluxi.f:141 ACC: Execute kernel extrapi\_\$ck\_L141\_7 async(auto) from src/fluxi.f:141 ACC: Wait async(auto) from src/fluxi.f:172 ACC: Transfer 1 items (to acc 0 bytes, to host 0 bytes) from src/fluxi.f:172 ACC: Execute kernel extrapi\_\$ck\_L173\_9 async(auto) from src/fluxi.f:173 ACC: Wait async(auto) from src/fluxi.f:172

## export CRAY\_ACC\_DEBUG=2

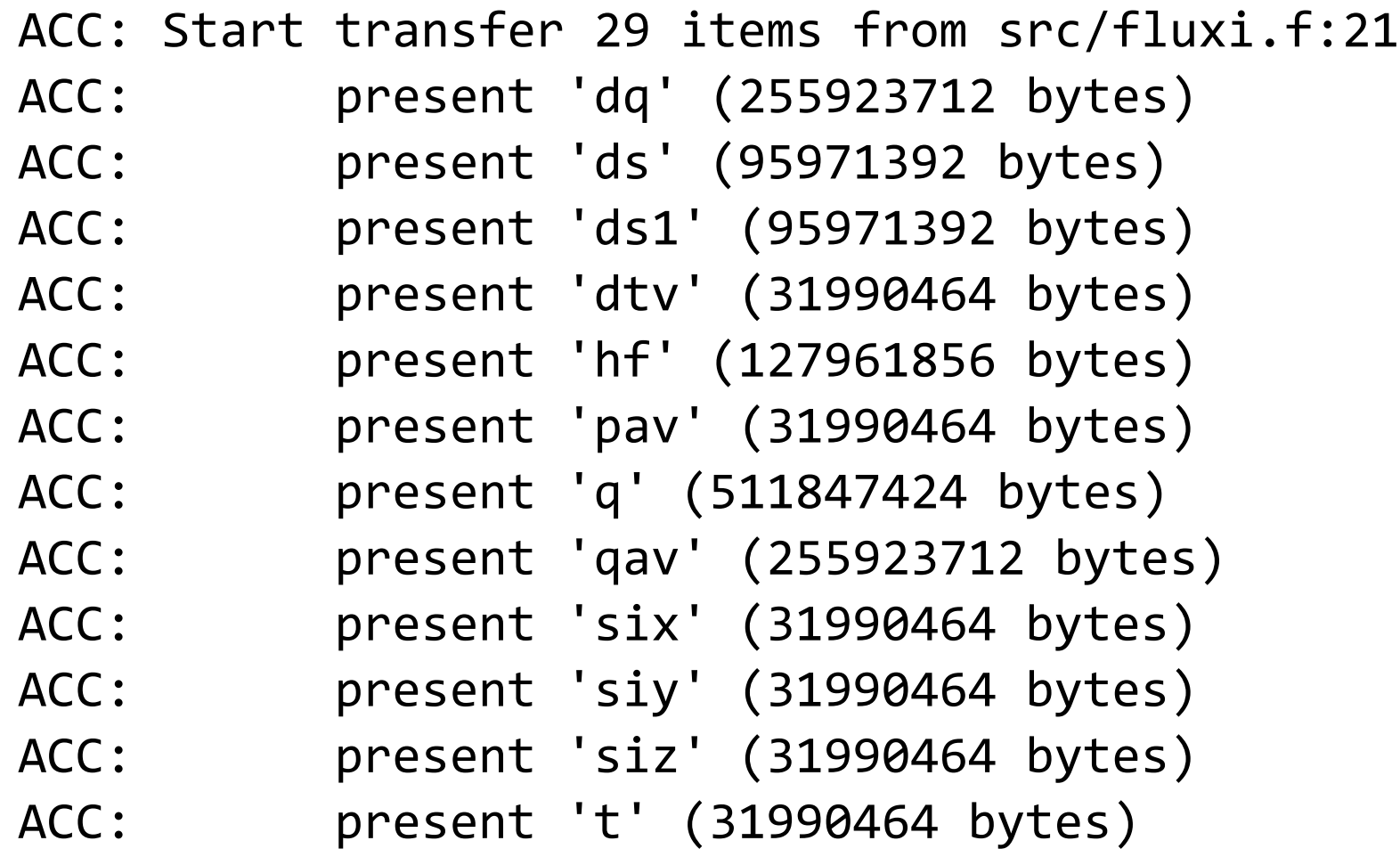

export CRAY ACC DEBUG=3

```
ACC: Start transfer 29 items from src/fluxi.f:21
ACC: flags: RETURN ACC TIME
ACC:
ACC: Trans 1
ACC: Simple transfer of 'dq' (144 bytes)
ACC: host ptr 78b538
ACC: acc ptr 0
ACC: flags: DOPE_VECTOR DV_ONLY_DATA ALLOCATE COPY_HOST_TO_ACC ACQ_PRESENT<br>REG_PRESENT
ACC: Transferring dope vector
ACC: dim:1 lowbound:-2 extent:198 stride mult:1
ACC: dim:2 lowbound:-2 extent:198 stride_mult:198
ACC: dim:3 lowbound:-2 extent:102 stride mult:39204
ACC: dim:4 lowbound:1 extent:8 stride mult:3998808
ACC: DV size=255923712 (scale:8, elem_size:8)
ACC: total mem size=255923712 (dv:0 obj:255923712)
ACC: host region 4dac8780 to 5ced9d80 found in present table index 0 (ref count 2)
ACC: memory found in present table (2aaaf2000000, base 2aaaf2000000)
ACC: new acc ptr 2aaaf2000000
```
## Output from the initial GPU version (Jacobi iterations)

Repeated per each Jacobi iteration We are moving a lot of data 0: ACC: Version 5.0 of HIP already initialized, runtime version 50221153 0: ACC: Get Device 0 0: ACC: Set Thread Context 0: ACC: Start transfer 10 items from himeno.f90:221 0: ACC: allocate, copy to acc 'a(:,:,:,:)' (552747440 bytes) 0: ACC: allocate, copy to acc 'b(:,:,:,:)' (414560580 bytes) 0: ACC: allocate, copy to acc 'bnd $(:,:,:)'$  (138186860 bytes) 0: ACC: allocate, copy to acc  $'c(:,:,:,:,:)'$  (414560580 bytes) 0: ACC: allocate, copy to acc ' $p(:,:,:)'$  (138186860 bytes) 0: ACC: allocate, copy to acc 'wgosa' (4 bytes) 0: ACC: allocate, copy to acc 'wrk1 $(:,:,:)'$  (138186860 bytes) 0: ACC: allocate, copy to acc 'wrk2 $(:,:,:)'$  (138186860 bytes) 0: ACC: allocate reusable, copy to acc <internal> (4 bytes) 0: ACC: allocate reusable <internal> (1020 bytes) **0: ACC: End transfer (to acc 1934616048 bytes, to host 0 bytes)** 0: ACC: Execute kernel jacobi \$ck L221 1 blocks:255 threads:256 async(auto) from himeno.f90:221 0: ACC: Wait async(auto) from himeno.f90:243 0: ACC: Start transfer 10 items from himeno.f90:243 0: ACC: free 'a(:,:,:,:)' (552747440 bytes) 0: ACC: free 'b(:,:,:,:)' (414560580 bytes) 0: ACC: free 'bnd(:,:,:)' (138186860 bytes) 0: ACC: free 'c(:,:,:,:)' (414560580 bytes) 0: ACC: free 'p(:,:,:)' (138186860 bytes) 0: ACC: copy to host, free 'wgosa' (4 bytes) 0: ACC: free 'wrk1(:,:,:)' (138186860 bytes) 0: ACC: copy to host, free 'wrk2 $(:,:,:)'$  (138186860 bytes) 0: ACC: done reusable <internal> (4 bytes) 0: ACC: done reusable <internal> (1020 bytes) **0: ACC: End transfer (to acc 0 bytes, to host 138186864 bytes)**

## Output from the GPU version with data movement optimized (initialization)

0: ACC: Version 5.0 of HIP already initialized, runtime version 50221153 0: ACC: Get Device 0 0: ACC: Set Thread Context 0: ACC: Start transfer 7 items from himeno.f90:58 0: ACC: allocate 'a(:,:,:,:)'  $(552747440 \text{ bytes})$ 0: ACC: allocate 'b(:,:,:,)'  $(414560580$  bytes)  $0:ACC$ : allocate 'bnd $(:,:)$ ' (138186860 bytes) 0: ACC: allocate  $(c(:,...))$  (414560580 bytes)  $0:ACC$ : allocate ' $p(:,:)$ ' (138186860 bytes)  $0:ACC:$ allocate 'wrk1(:.:.)' (138186860 bytes)  $0: ACC:$ allocate 'wrk2(:.:.)' (138186860 bytes) 0: ACC: End transfer (to acc 0 bytes, to host 0 bytes) 0: ACC: Start transfer 7 items from himeno.f90:67  $0:ACC$ : present 'a(:,:,:,:)'  $(552747440 \text{ bytes})$  $0:ACC$ : present 'b(:,:,:,:)'  $(414560580$  bytes)  $0:ACC$ : present 'bnd $(:,:)$ ' (138186860 bytes) present 'c(:,:,:,:)' (414560580 bytes)  $0:ACC$ :  $0:ACC$ : present 'p $(:,:)$ ' (138186860 bytes) 0: ACC: present 'wrk1(:,::)' (138186860 bytes) 0: ACC: present 'wrk2(:,:)' (138186860 bytes) 0: ACC: End transfer (to acc 0 bytes, to host 0 bytes) 0: ACC: Execute kernel himenobmtxp\_\$ ck\_L67\_1 blocks:134949 threads:256 async(auto) from himeno.f90:67 0: ACC: Wait async(auto) from himeno.f90:67

## Output from GPU version with G2G (halo swaps)

: ACC: Start transfer 1 items from himeno.f90:261 0: ACC: present 'p(:,:,:)' (138186860 bytes) : ACC: End transfer (to acc 0 bytes, to host 0 bytes) : ACC: Start transfer 1 items from himeno.f90:264 0: ACC: release present 'p(:,::)' (138186860 bytes) : ACC: End transfer (to acc 0 bytes, to host 0 bytes)

> 261 !\$omp target data use\_device\_ptr(p) 262 ! Call MPI calls for halo exchanges 263 CALL sendp(ndx,ndy,ndz) 264 !\$omp end target data

## So, what have we learned?

- Perftools is excellent for identifying issues in existing applications for improving threading, vectorization and scalar optimization
- Reveal can help with the difficult job of scoping variables in potential parallelizable loops
	- More difficult if not impossible with C++
- Moving to the GPU is difficult; however, it can be done in steps that are more manageable
	- Perftools identifies the bottlenecks in the GPU application very quickly
	- Target the time-consuming parts of the application
	- Be concerned with data movement (keep data on GPU)
	- Only move data when needed
- $\bullet$  GPU direct is best way to do the message passing  $-$  in this case it only matters at scale